# Package 'RNASeqR'

April 12, 2022

Type Package

Title RNASeqR: an R package for automated two-group RNA-Seq analysis workflow

Version 1.12.0

Date 2018-8-7

Author Kuan-Hao Chao

Maintainer Kuan-Hao Chao <ntueeb05howard@gmail.com>

biocViews Genetics, Infrastructure, DataImport, Sequencing, RNASeq, GeneExpression, GeneSetEnrichment, Alignment, QualityControl, DifferentialExpression, FunctionalPrediction, ExperimentalDesign, GO, KEGG, Visualization, Normalization, Pathways, Clustering, ImmunoOncology

Description This R package is designed for case-control RNA-Seq analysis (two-group). Pathways, Clustering, ImmunoOncology<br> **iption** This R package is designed for case-control RNA-Seq analysis (two-group).<br>There are six steps: ``RNASeqRParam S4 Object Creation'', ``Environment Setup'', ``Quality Assessment'', Reads Alignment & Quantification'', ``Genelevel Differential Analyses'' and ``Functional Analyses''. Each step corresponds to a function in this package. After running functions in order, a basic RNASeq analysis would be done easily.

License Artistic-2.0

Encoding UTF-8

RoxygenNote 6.1.1

**Depends**  $R$ ( $>= 3.5.0$ ), ggplot2, pathview, edgeR, methods

Imports Rsamtools, tools, reticulate, ballgown, gridExtra, rafalib, FactoMineR, factoextra, corrplot, PerformanceAnalytics, reshape2, DESeq2, systemPipeR, systemPipeRdata, clusterProfiler, org.Hs.eg.db, org.Sc.sgd.db, stringr, pheatmap, grDevices, graphics, stats, utils, DOSE, Biostrings, parallel

Suggests knitr, rmarkdown, png, grid, RNASeqRData

VignetteBuilder knitr

SystemRequirements RNASeqR only support Linux and macOS. Window is not supported. Python2 is highly recommended. If your machine is Python3, make sure '2to3' command is available.

BugReports <https://github.com/HowardChao/RNASeqR/issues>

URL <https://github.com/HowardChao/RNASeqR>

NeedsCompilation no

git\_url https://git.bioconductor.org/packages/RNASeqR

git\_branch RELEASE\_3\_14

git\_last\_commit 91e973c

git\_last\_commit\_date 2021-10-26

Date/Publication 2022-04-12

# R topics documented:

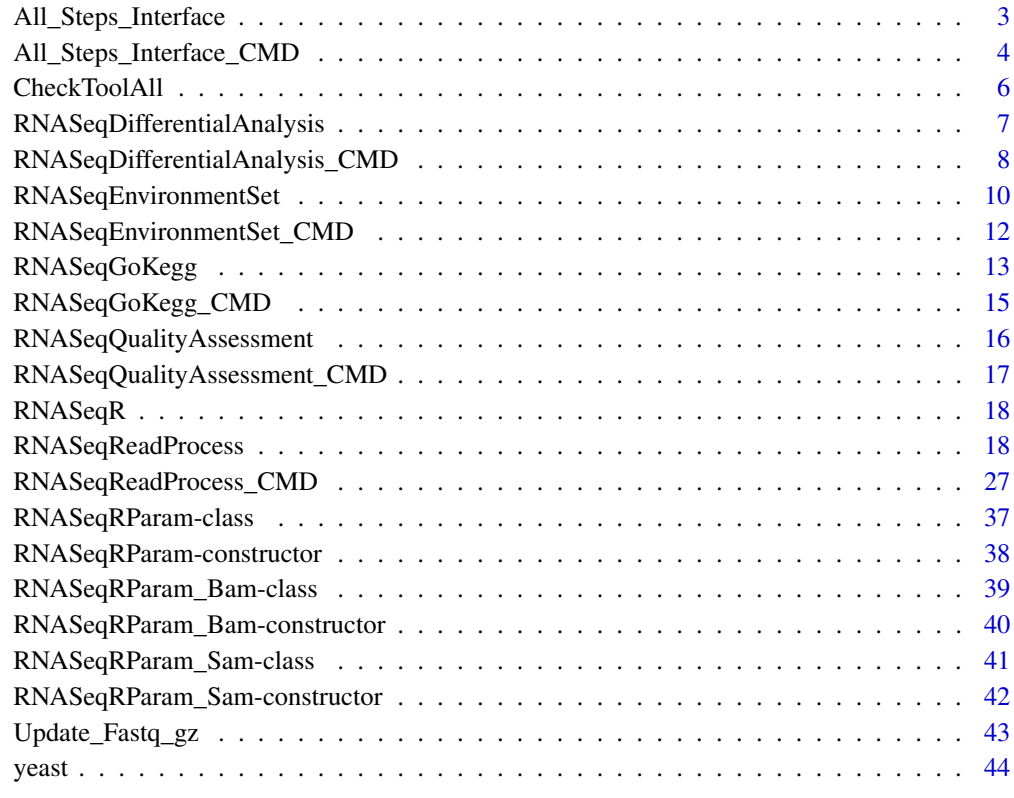

#### <span id="page-2-0"></span>Description

Set up the environment for the following RNA-Seq workflow in R shell This function do 4 things :

- 1. Create file directories.
- 2. Install necessary tools.
- 3. Export 'RNASeq\_bin/' to the R environment.
- 4. Check command of tools.

First it will create 'gene\_data/', 'RNASeq\_bin/', 'RNASeq\_results/', 'Rscript', 'Rscript\_out/' directories.

Afterwards, 'Hisat2', 'Stringtie', 'Gffcompare' will be installed under 'RNASeq\_bin/Download/' and be unpacked under 'RNASeq\_bin/Unpacked/'.

'RNASeq\_bin/' will be added to the R environment and validity of tools will be checked.

Any ERROR occurs will be reported and the program will be terminated.

If you want to set up the environment for the following RNA-Seq workflow in background, please see RNASeqEnvironmentSet\_CMD() function.

## Usage

All\_Steps\_Interface(RNASeqRParam, which.trigger = "OUTSIDE", INSIDE.path.prefix = NA, RNASeqQualityAssessment.RUN = TRUE, RNASeqReadProcess.RUN = TRUE, RNASeqDifferentialAnalysis.RUN = TRUE, RNASeqGoKegg.RUN = TRUE, OrgDb.species, go.level = 3, input.TYPE.ID, KEGG.organism, check.s4.print = TRUE)

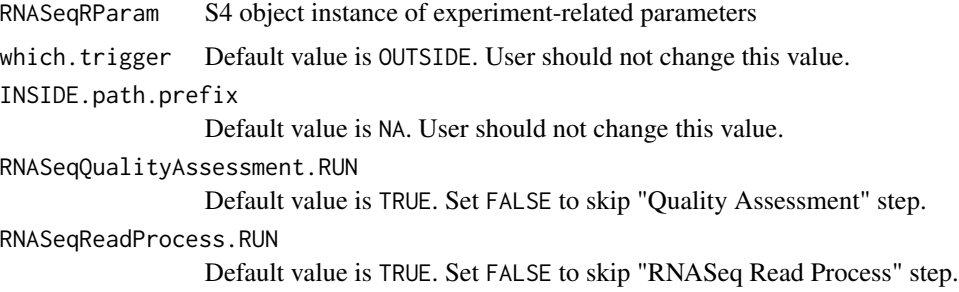

<span id="page-3-0"></span>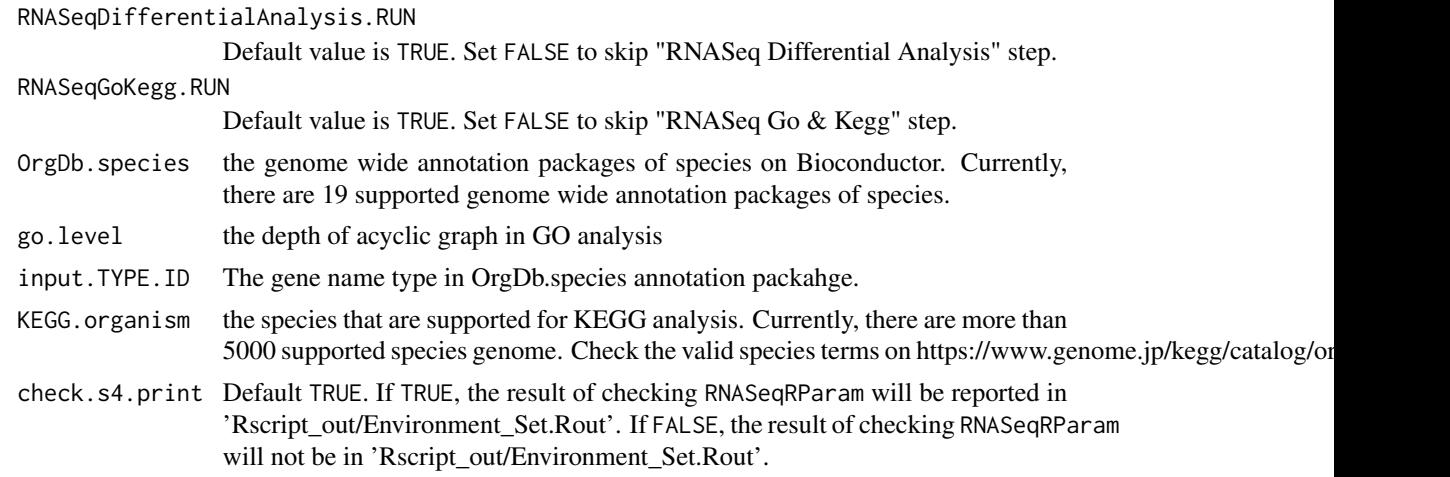

# Value

None

# Author(s)

Kuan-Hao Chao

# Examples

```
data(yeast)
## Not run:
RNASeqEnvironmentSet(RNASeqRParam = yeast)
## End(Not run)
```
All\_Steps\_Interface\_CMD *All\_Steps\_Interface\_CMD*

# Description

A functios to run all the steps with in one function. This function execute in the background:

- 1. Create file directories.
- 2. Install necessary tools.
- 3. Export 'RNASeq\_bin/' to the R environment.
- 4. Check command of tools.

First it will create 'gene\_data/', 'RNASeq\_bin/', 'RNASeq\_results/', 'Rscript/', 'Rscript\_out/' directories.

Afterwards, 'Hisat2', 'Stringtie', 'Gffcompare' will be installed under 'RNASeq\_bin/Download/' and be unpacked under 'RNASeq\_bin/Unpacked/'.

'RNASeq\_bin/' will be added to the R environment and validity of tools will be checked.

Any ERROR occurs will be reported and the program will be terminated.

If you want to set up the environment for the following RNA-Seq workflow in R shell, please see RNASeqEnvironmentSet() function.

# Usage

```
All_Steps_Interface_CMD(RNASeqRParam, RNASeqQualityAssessment.RUN = TRUE,
  RNASeqReadProcess.RUN = TRUE, RNASeqDifferentialAnalysis.RUN = TRUE,
 RNASeqGoKegg.RUN = TRUE, OrgDb.species, go.level = 3, input.TYPE.ID,
 KEGG.organism, run = TRUE, check.s4.print = TRUE)
```
# Arguments

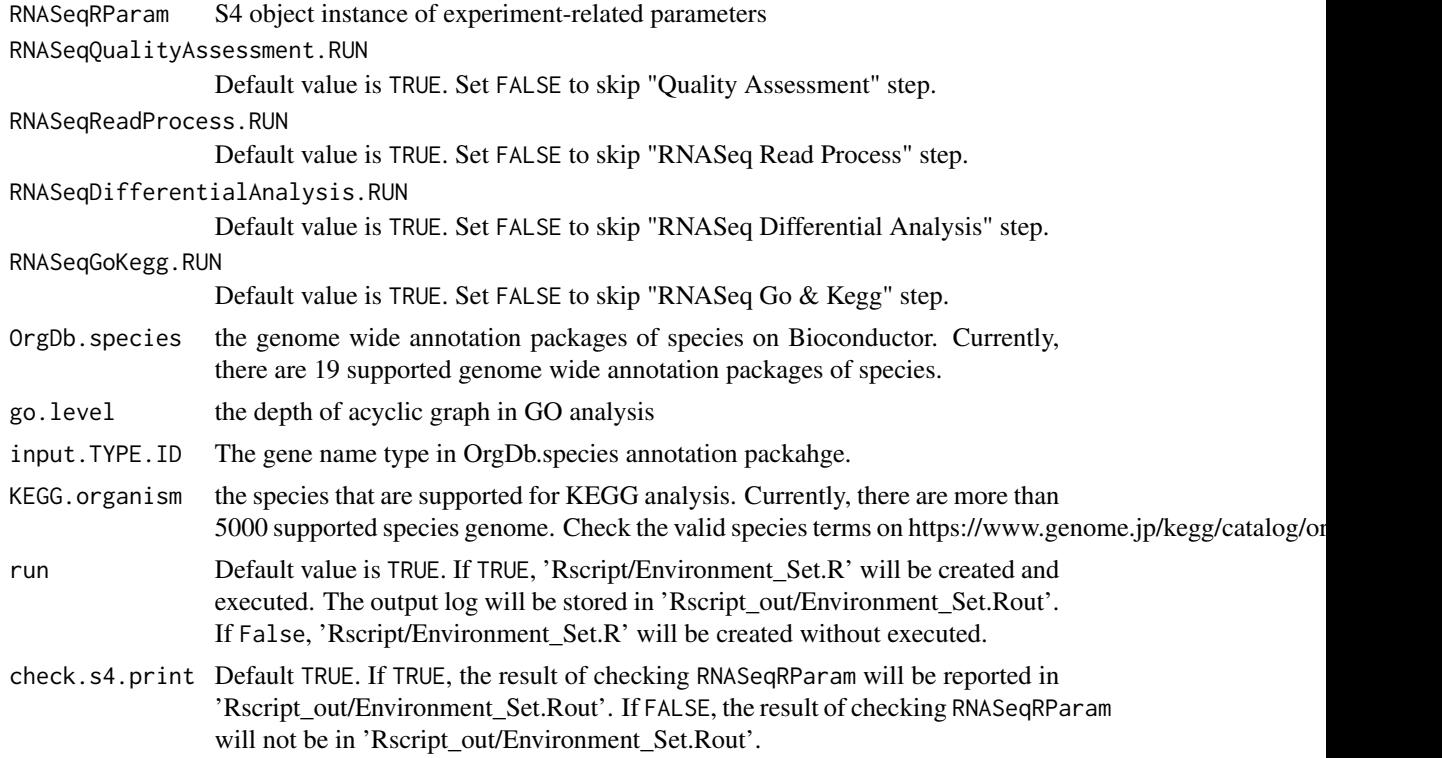

# Value

None

#### Author(s)

Kuan-Hao Chao

# Examples

data(yeast) ## Not run: RNASeqEnvironmentSet\_CMD(yeast) ## End(Not run)

CheckToolAll *CheckToolAll*

# Description

Check whether 'Hisat2', 'Stringtie' and 'Gffcompare' are installed on the workstation

# Usage

CheckToolAll(path.prefix, print = TRUE)

# Arguments

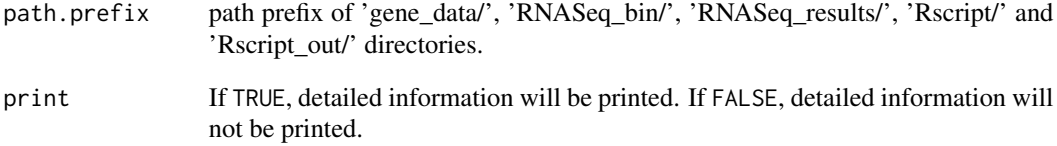

# Value

None

# Examples

```
data(yeast)
## Not run:
CheckToolAll(yeast@path.prefix,
             print=TRUE)
## End(Not run)
```
<span id="page-5-0"></span>

<span id="page-6-0"></span>RNASeqDifferentialAnalysis

*RNASeqDifferentialAnalysis*

#### Description

This function will run differential analysis on ballgown, DESeq2 and edgeR in background. This function do following things :

1. ballgown analysis

Raw reads are normalized into FPKM values The main statistic test in ballgown is paramatic F-test comparing nested linear models

2. DESeq2 analysis

Median of rations normalization(MRN) is used in DESeq2 for raw reads count normalization. Sequencing depth and RNA composition is taken into consideration is this normalization method.

The main statistic test in DESeq2 is negative binomial distribution.

3. edgeR analysis

Raw reads are normalized by TMM and library size. (run calcNormFactors() to get a DGE-List, and then run cpm() on that DGEList) The main statistic test in edgeR is trimmed mean of M-values(TMM).

If you want to run differential analysis on ballgown, DESeq2, edgeR for the following RNA-Seq workflow in background, please see RNASeqDifferentialAnalysis() function.

#### Usage

```
RNASeqDifferentialAnalysis(RNASeqRParam, which.trigger = "OUTSIDE",
  INSIDE.path.prefix = NA, Pre_DE.visualization = TRUE,
  Post_DE.visualization = TRUE, ballgown.run = TRUE,
 ballgown.pval = 0.05, ballgown.log2FC = 1, DESeq2.run = TRUE,
  DESeq2.pval = 0.1, DESeq2.log2FC = 1, edgeR.run = TRUE,
  edgeR.pval = 0.05, edgeR.log2FC = 1, check.s4.print = TRUE)
```
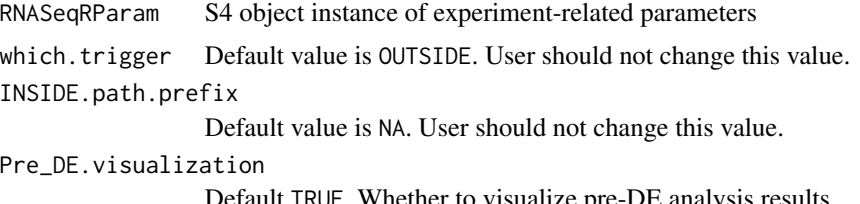

<span id="page-7-0"></span>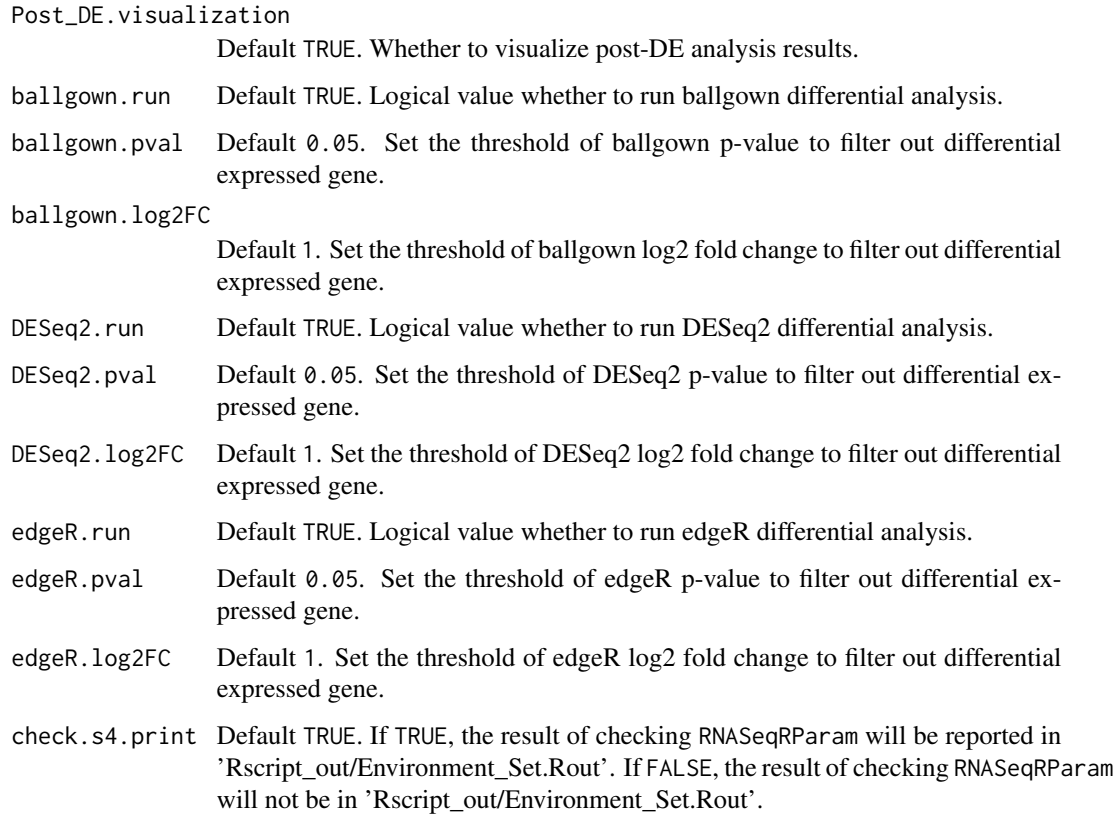

# Value

None

# Author(s)

Kuan-Hao Chao

# Examples

```
data(yeast)
## Not run:
RNASeqDifferentialAnalysis(RNASeqRParam = yeast)
## End(Not run)
```
RNASeqDifferentialAnalysis\_CMD *RNASeqDifferentialAnalysis\_CMD*

#### Description

This function will run differential analysis on ballgown, DESeq2 and edgeR in R shell. This function do following things :

1. ballgown analysis

Raw reads are normalized into FPKM values The main statistic test in ballgown is paramatic F-test comparing nested linear models

2. DESeq2 analysis

Median of rations normalization(MRN) is used in DESeq2 for raw reads count normalization. Sequencing depth and RNA composition is taken into consideration is this normalization method.

The main statistic test in DESeq2 is negative binomial distribution.

3. edgeR analysis

Raw reads are normalized by TMM and library size. (run calcNormFactors() to get a DGE-List, and then run cpm() on that DGEList)

The main statistic test in edgeR is trimmed mean of M-values(TMM).

If you want to run differential analysis on ballgown, DESeq2, edgeR for the following RNA-Seq workflow in R shell, please see RNASeqDifferentialAnalysis() function.

#### Usage

```
RNASeqDifferentialAnalysis_CMD(RNASeqRParam, which.trigger = "OUTSIDE",
  INSIDE.path.prefix = NA, Pre_DE.visualization = TRUE,
 Post_DE.visualization = TRUE, ballgown.run = TRUE,
 ballgown.pval = 0.05, ballgown.log2FC = 1, DESeq2.run = TRUE,
 DESeq2.pval = 0.1, DESeq2.log2FC = 1, edgeR.run = TRUE,
  edgeR.pval = 0.05, edgeR.log2FC = 1, run = TRUE,
  check.s4.print = TRUE)
```
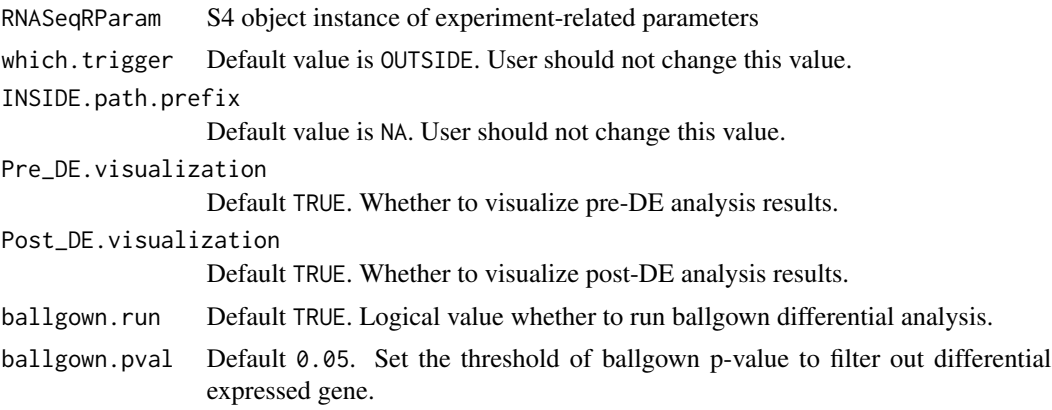

<span id="page-9-0"></span>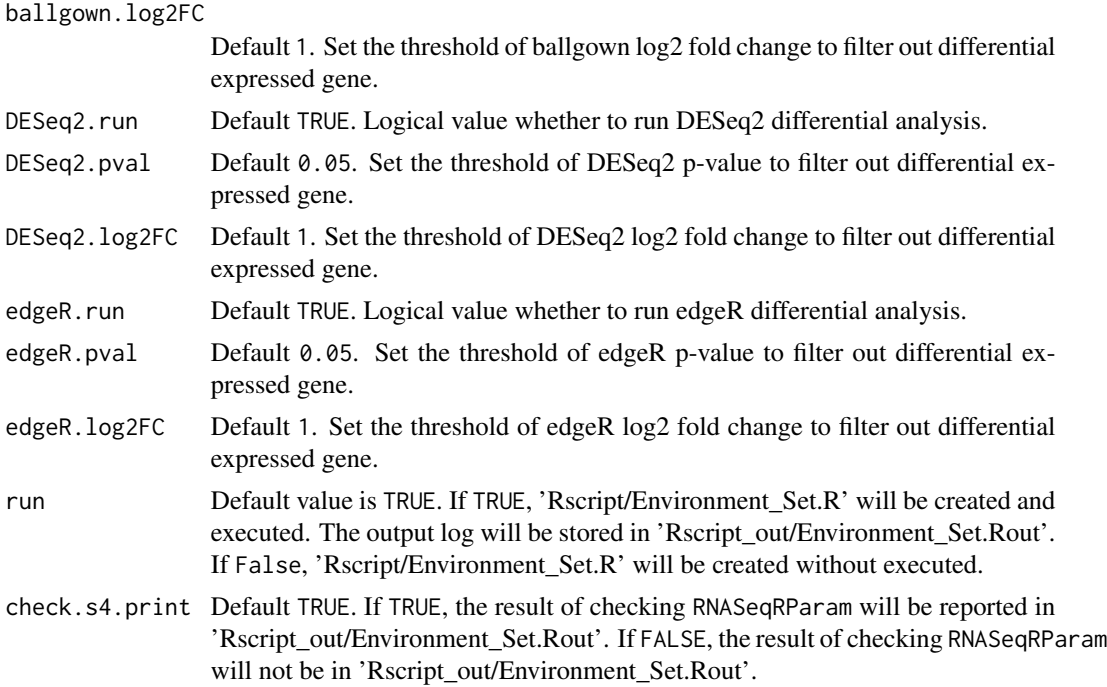

# Value

None

# Author(s)

Kuan-Hao Chao

# Examples

```
data(yeast)
## Not run:
RNASeqDifferentialAnalysis_CMD(RNASeqRParam = yeast)
## End(Not run)
```
RNASeqEnvironmentSet *RNASeqEnvironmentSet*

# Description

Set up the environment for the following RNA-Seq workflow in R shell This function do 4 things :

1. Create file directories.

- 2. Install necessary tools.
- 3. Export 'RNASeq\_bin/' to the R environment.
- 4. Check command of tools.

First it will create 'gene\_data/', 'RNASeq\_bin/', 'RNASeq\_results/', 'Rscript', 'Rscript\_out/' directories.

Afterwards, 'Hisat2', 'Stringtie', 'Gffcompare' will be installed under 'RNASeq\_bin/Download/' and be unpacked under 'RNASeq\_bin/Unpacked/'.

'RNASeq\_bin/' will be added to the R environment and validity of tools will be checked.

Any ERROR occurs will be reported and the program will be terminated.

If you want to set up the environment for the following RNA-Seq workflow in background, please see RNASeqEnvironmentSet\_CMD() function.

# Usage

```
RNASeqEnvironmentSet(RNASeqRParam, which.trigger = "OUTSIDE",
  INSIDE.path.prefix = NA, install.hisat2 = TRUE,
  install.STAR = TRUE, install.stringtie = TRUE,
  install.gffcompare = TRUE, check.s4.print = TRUE)
```
# Arguments

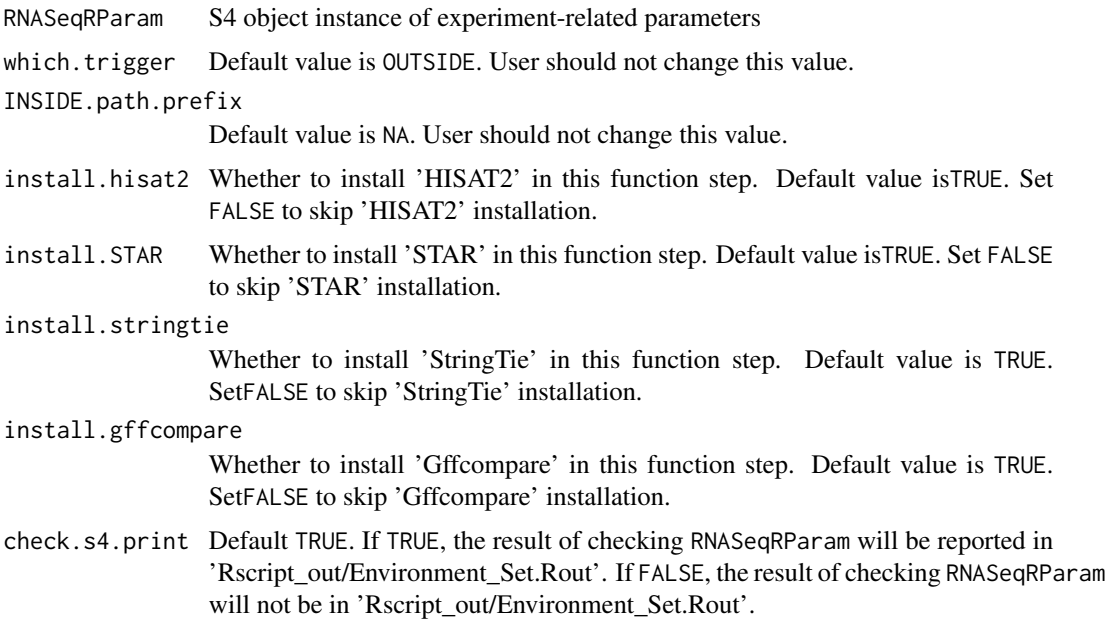

#### Value

None

#### Author(s)

Kuan-Hao Chao

#### Examples

```
data(yeast)
## Not run:
RNASeqEnvironmentSet(RNASeqRParam = yeast)
## End(Not run)
```
RNASeqEnvironmentSet\_CMD

*RNASeqEnvironmentSet\_CMD*

#### Description

Set up the environment for the following RNA-Seq workflow in background. This function do 4 things :

- 1. Create file directories.
- 2. Install necessary tools.
- 3. Export 'RNASeq\_bin/' to the R environment.
- 4. Check command of tools.

First it will create 'gene\_data/', 'RNASeq\_bin/', 'RNASeq\_results/', 'Rscript/', 'Rscript\_out/' directories.

Afterwards, 'Hisat2', 'Stringtie', 'Gffcompare' will be installed under 'RNASeq\_bin/Download/' and be unpacked under 'RNASeq\_bin/Unpacked/'.

'RNASeq\_bin/' will be added to the R environment and validity of tools will be checked.

Any ERROR occurs will be reported and the program will be terminated.

If you want to set up the environment for the following RNA-Seq workflow in R shell, please see RNASeqEnvironmentSet() function.

# Usage

```
RNASeqEnvironmentSet_CMD(RNASeqRParam, install.hisat2 = TRUE,
  install.STAR = TRUE, install.stringtie = TRUE,
  install.gffcompare = TRUE, run = TRUE, check.s4.print = TRUE)
```
<span id="page-11-0"></span>

# <span id="page-12-0"></span>RNASeqGoKegg 13

# Arguments

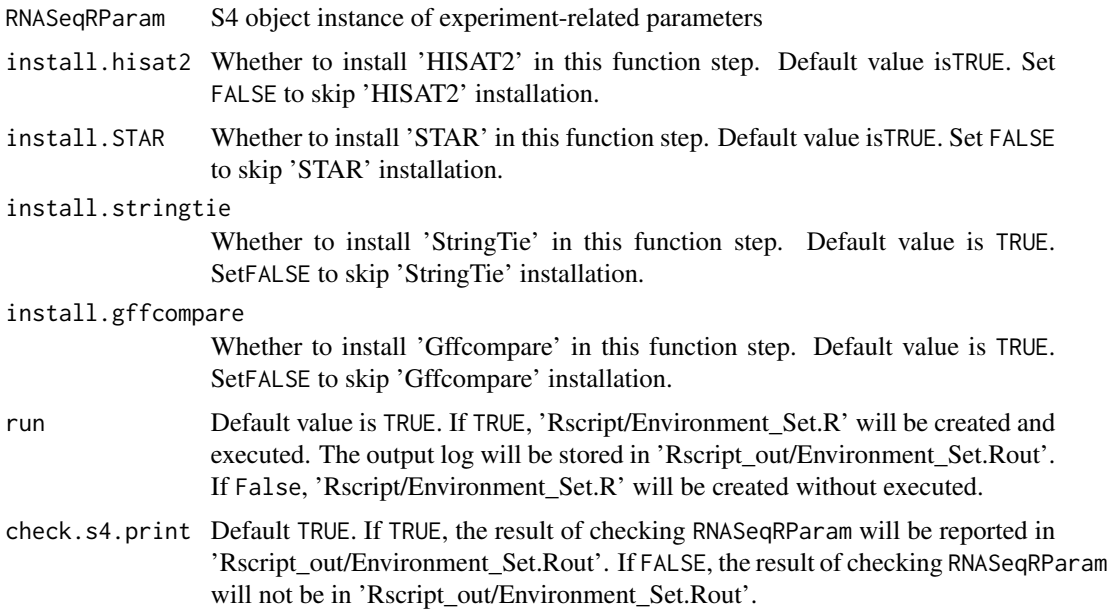

# Value

None

#### Author(s)

Kuan-Hao Chao

# Examples

```
data(yeast)
## Not run:
RNASeqEnvironmentSet_CMD(yeast)
## End(Not run)
```
RNASeqGoKegg *RNASeqGoKegg*

# Description

Run Gene Ontology(GO) and Kyoto Encyclopedia of Genes and Genomes(KEGG) analysis in R shell.

This function do Gene Ontology(GO) and Kyoto Encyclopedia of Genes and Genomes(KEGG) analysis :

- 1. Gene Ontology(GO) :
	- (a) Do GO function classification analysis.
	- (b) Do GO function enrichment analysis.
	- (c) Visualization : bar plot, dot plot etc.
- 2. Kyoto Encyclopedia of Genes and Genomes(KEGG) :
	- (a) Do KEGG pathway enrichment analysis
	- (b) Pathway visulization with pathview package. KEGG webpage pathway url will also be created

If you want to do GO functional analysis and KEGG pathway analysis for the following RNA-Seq workflow in background, please see RNASeqGoKegg\_CMD() function.

# Usage

```
RNASeqGoKegg(RNASeqRParam, which.trigger = "OUTSIDE",
  INSIDE.path.prefix = NA, OrgDb.species, go.level = 3, input.TYPE.ID,
 KEGG.organism, check.s4.print = TRUE)
```
# Arguments

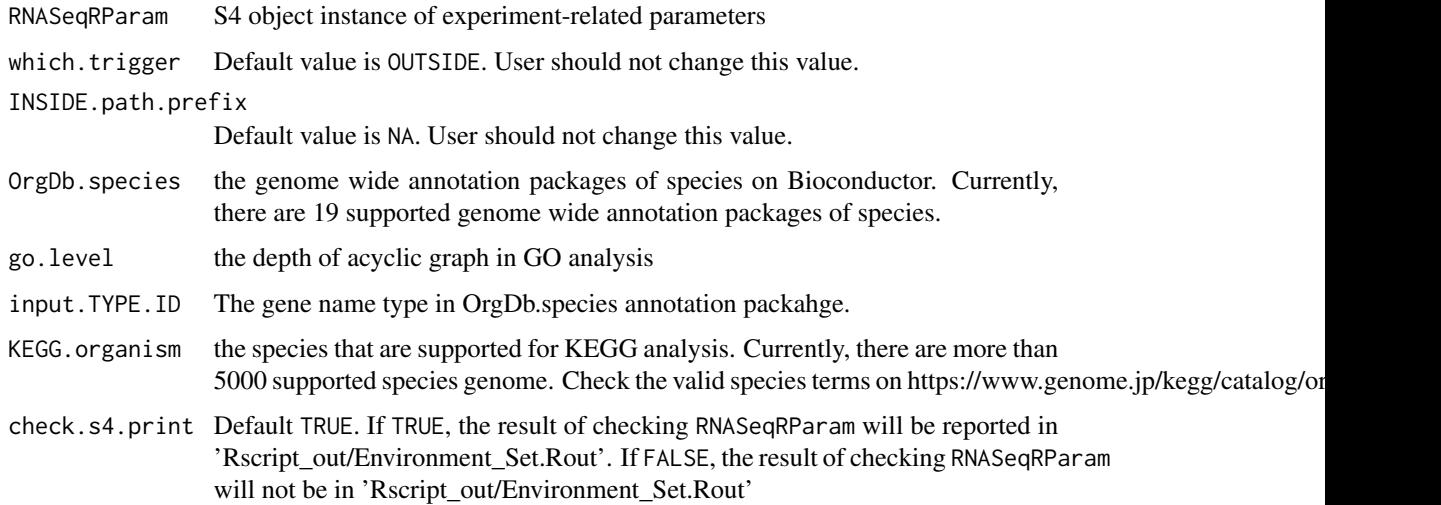

#### Value

None

# <span id="page-14-0"></span>RNASeqGoKegg\_CMD 15

#### Author(s)

Kuan-Hao Chao

#### Examples

```
data(yeast)
## Not run:
RNASeqGoKegg(RNASeqRParam = yeast,
             OrgDb.species = "org.Sc.sgd.db",
             go. level = 3,
             input.TYPE.ID = "GENENAME",
             KEGG.organism = "sce")
## End(Not run)
```
RNASeqGoKegg\_CMD *RNASeqGoKegg\_CMD*

# Description

Run Gene Ontology(GO) and Kyoto Encyclopedia of Genes and Genomes(KEGG) analysis in background.

This function do Gene Ontology(GO) and Kyoto Encyclopedia of Genes and Genomes(KEGG) analysis :

- 1. Gene Ontology(GO) :
	- (a) Do GO function classification analysis.
	- (b) Do GO function enrichment analysis.
	- (c) Visualization : bar plot, dot plot etc.
- 2. Kyoto Encyclopedia of Genes and Genomes(KEGG) :
	- (a) Do KEGG pathway enrichment analysis
	- (b) Pathway visulization with pathview package. KEGG webpage pathway url will also be created

If you want to do GO functional analysis and KEGG pathway analysis for the following RNA-Seq workflow in R shell, please see RNASeqGoKegg() function.

#### Usage

```
RNASeqGoKegg_CMD(RNASeqRParam, OrgDb.species, go.level = 3,
  input.TYPE.ID, KEGG.organism, run = TRUE, check.s4.print = TRUE)
```
#### <span id="page-15-0"></span>Arguments

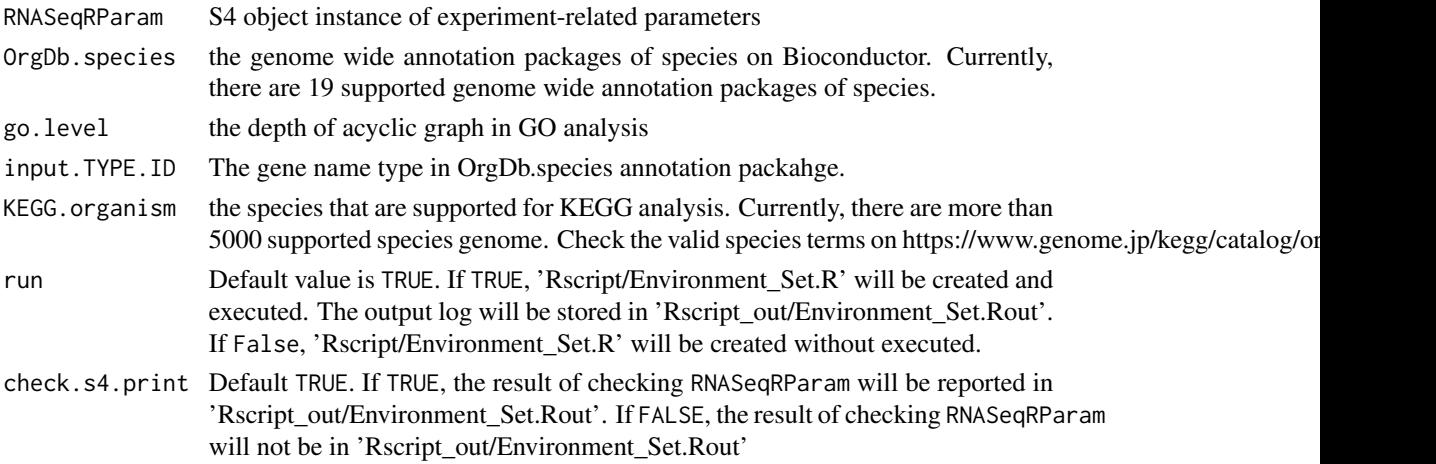

#### Value

None

#### Author(s)

Kuan-Hao Chao

# Examples

```
data(yeast)
## Not run:
RNASeqGoKegg_CMD(RNASeqRParam = yeast,
                 OrgDb.species = "org.Sc.sgd.db",
                 go. level = 3,input.TYPE.ID = "GENENAME",
                 KEGG.organism = "sce")
```
## End(Not run)

RNASeqQualityAssessment

*RNASeqQualityAssessment*

# Description

Assess the quality of '.fastq.gz' files for RNA-Seq workflow in R shell. This step is optional in the whole RNA-Seq workflow.

This function reports the quality assessment result in packages systemPipeR For systemPipeR, 'RNASeq\_results/QA\_results/Rqc/systemPipeR/fastqReport.pdf' will be created.

If you want to assess the quality of '.fastq.gz' files for the following RNA-Seq workflow in background, please see RNASeqQualityAssessment\_CMD() function.

#### <span id="page-16-0"></span>Usage

```
RNASeqQualityAssessment(RNASeqRParam, which.trigger = "OUTSIDE",
  INSIDE.path.prefix = NA, check.s4.print = TRUE)
```
#### Arguments

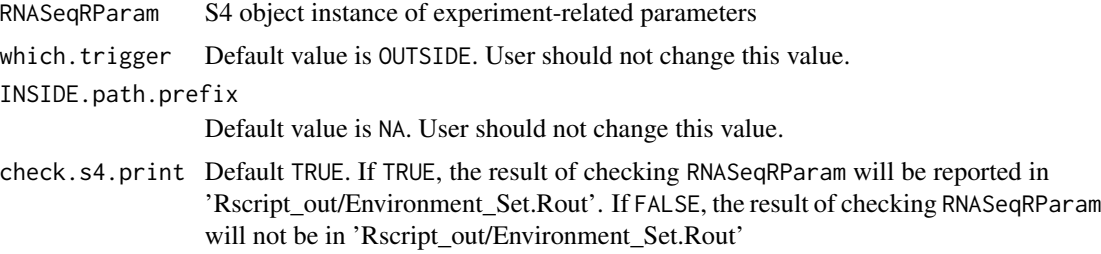

#### Value

None

#### Author(s)

Kuan-Hao Chao

#### Examples

```
data(yeast)
## Not run:
RNASeqQualityAssessment(RNASeqRParam = yeast)
## End(Not run)
```
RNASeqQualityAssessment\_CMD *RNASeqQualityAssessment\_CMD*

### Description

Assess the quality of '.fastq.gz' files for RNA-Seq workflow in background. This step is optional in the whole RNA-Seq workflow.

This function reports the quality assessment result in packages systemPipeR For systemPipeR, 'RNASeq\_results/QA\_results/Rqc/systemPipeR/fastqReport.pdf' will be created.

If you want to assess the quality of '.fastq.gz' files for the following RNA-Seq workflow in R shell, please see RNASeqQualityAssessment() function.

#### Usage

```
RNASeqQualityAssessment_CMD(RNASeqRParam, run = TRUE,
 check.s4.print = TRUE)
```
# <span id="page-17-0"></span>Arguments

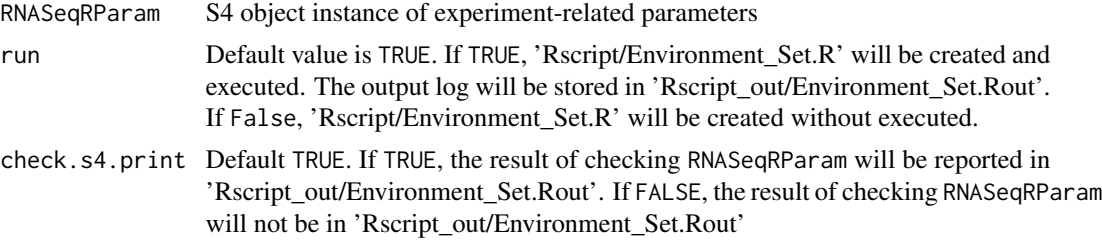

# Value

None

# Author(s)

Kuan-Hao Chao

# Examples

```
data(yeast)
## Not run:
RNASeqQualityAssessment_CMD(RNASeqRParam = yeast)
## End(Not run)
```
RNASeqR *RNASeqR-package*

#### Description

RNASeqR-package

RNASeqReadProcess *RNASeqReadProcess*

#### Description

Process raw reads for RNA-Seq workflow in R shell This function do 5 things :

- 1. 'Hisat2' : aligns raw reads to reference genome. If indices.optional in RNASeqRParam is FALSE, Hisat2 indices will be created.
- 2. 'Rsamtools': converts '.sam' files to '.bam' files.

# RNASeqReadProcess 19

- 3. 'Stringtie': assembles alignments into transcript.
- 4. 'Gffcompare': examines how transcripts compare with the reference annotation.
- 5. 'Stringtie': creates input files for ballgown, edgeR and DESeq2.
- 6. raw reads count: create raw reads count for DESeq2 and edgeR

Before running this function, RNASeqEnvironmentSet\_CMD() or RNASeqEnvironmentSet() must be executed successfully. If you want to process raw reads for the following RNA-Seq workflow in background, please see RNASeqReadProcess\_CMD() function.

#### Usage

```
RNASeqReadProcess(RNASeqRParam, which.trigger = "OUTSIDE",
 INSIDE.path.prefix = NA, SAMtools.or.Rsamtools = "Rsamtools",
 Hisat2.Index.run = TRUE, Hisat2.Index.num.parallel.threads = "1",
 Hisat2.Index.large.index = FALSE,
 Hisat2.Index.local.ftab.chars = "6",
 Hisat2.Index.local.off.rate = "3", Hisat2.Index.ftab.chars = "10",
 Hisat2.Index.off.rate = "4", Hisat2.Alignment.run = TRUE,
 Hisat2.Alignment.num.parallel.threads = "1",
 Hisat2.Alignment.skip = "0", Hisat2.Alignment.trim5 = "0",
 Hisat2.Alignment.trim3 = "0",
 Hisat2.Alignment.n.ceil.1.function.type = "L",
 Hisat2.Alignment.n.ceil.2.constant.term = "0",
 Hisat2.Alignment.n.ceil.3.coefficient = "0.15",
 Hisat2.Alignment.mp.MX = "6", Hisat2.Alignment.mp.MN = "2",
 Hisat2.Alignment.sp.MX = "2", Hisat2.Alignment.sp.MN = "1",
 Hisat2.Alignment.np = "1", Hisat2.Alignment.rdg.1 = "5",
 Hisat2.Alignment.rdg.2 = "3", Hisat2.Alignment.rfg.1 = "5",
 Hisat2.Alignment.rfg.2 = "3",
 Hisat2.Alignment.score.min.1.function.type = "L",
 Hisat2.Alignment.score.min.2.constant.term = "0",
 Hisat2.Alignment.score.min.3.coefficient = "-0.2",
 Hisat2.Alignment.pen.cansplice = "0",
 Hisat2.Alignment.penc.noncansplice = "12",
 Hisat2.Alignment.pen.canintronlen.1.function.type = "G",
 Hisat2.Alignment.pen.canintronlen.2.constant.term = "-8",
 Hisat2.Alignment.pen.canintronlen.3.coefficient = "1",
 Hisat2.Alignment.pen.noncanintronlen.1.function.type = "G",
 Hisat2.Alignment.pen.noncanintronlen.2.constant.term = "-8",
 Hisat2.Alignment.pen.noncanintronlen.3.coefficient = "1",
 Hisat2.Alignment.min.intronlen = "20",
 Hisat2.Alignment.max.intronlen = "500000",
 Hisat2.Alignment.rna.strandness = "None", Hisat2.Alignment.k = "5",
 Hisat2.Alignment.max.seeds = "5", Hisat2.Alignment.secondary = FALSE,
```

```
Hisat2.Alignment.minins = "0", Hisat2.Alignment.maxins = "500",
Hisat2.Alignment.seed = "0", STAR.Index.num.parallel.threads = "1",
STAR.Index.sjdbOverhang.Read.length = "100",
STAR.Index.genomeSAindexNbases = "14",
STAR.Index.genomeChrBinNbits = "18",
STAR.Index.genomeSAsparseD = "1", STAR.Alignment.run = FALSE,
STAR.Alignment.num.parallel.threads = "1",
STAR.Alignment.genomeLoad = "NoSharedMemory",
STAR.Alignment.readMapNumber = "-1",
STAR.Alignment.clip3pNbases = "0", STAR.Alignment.clip5pNbases = "0",
STAR.Alignment.clip3pAdapterSeq = "-",
STAR.Alignment.clip3pAdapterMMp = "0.1"
STAR.Alignment.clip3pAfterAdapterNbases = "0",
STAR.Alignment.limitGenomeGenerateRAM = "31000000000",
STAR.Alignment.limitIObufferSize = "150000000",
STAR.Alignment.limitOutSAMoneReadBytes = "100000",
STAR.Alignment.limitOutSJoneRead = "1000",
STAR.Alignment.limitOutSJcollapsed = "1000000",
STAR.Alignment.limitBAMsortRAM = "0",
STAR.Alignment.outReadsUnmapped = "None",
STAR.Alignment.outQSconversionAdd = "0",
STAR.Alignment.outSAMprimaryFlag = "OneBestScore",
STAR.Alignment.outSAMmapqUnique = "255",
STAR.Alignment.scoreGap = "0", STAR.Alignment.scoreGapNoncan = "-8",
STAR.Alignment.scoreGapGCAG = "-4",
STAR.Alignment.scoreGapATAC = "-8",
STAR.Alignment.scoreGenomicLengthLog2scale = "-0.25",
STAR.Alignment.scoreDelOpen = "-2",
STAR.Alignment.scoreDelBase = "-2",
STAR.Alignment.scoreInsOpen = "-2",
STAR.Alignment.scoreInsBase = "-2",
STAR.Alignment.scoreStitchSJshift = "1",
STAR.Alignment.seedSearchStartLmax = "50",
STAR.Alignment.seedSearchStartLmaxOverLread = "1.0",
STAR.Alignment.seedSearchLmax = "0",
STAR.Alignment.seedMultimapNmax = "10000",
STAR.Alignment.seedPerReadNmax = "1000",
STAR.Alignment.seedPerWindowNmax = "50",
STAR.Alignment.seedNoneLociPerWindow = "10",
STAR.Alignment.alignIntronMin = "21",
STAR.Alignment.alignIntronMax = "0",
STAR.Alignment.alignMatesGapMax = "0",
STAR.Alignment.alignSJoverhangMin = "5",
STAR.Alignment.alignSJDBoverhangMin = "3",
STAR.Alignment.alignSplicedMateMapLmin = "0",
STAR.Alignment.alignSplicedMateMapLminOverLmate = "0.66",
STAR.Alignment.alignWindowsPerReadNmax = "10000",
STAR.Alignment.alignTranscriptsPerWindowNmax = "100",
```

```
STAR.Alignment.alignTranscriptsPerReadNmax = "10000",
STAR.Alignment.alignEndsType = "Local",
STAR.Alignment.winAnchorMultimapNmax = "50",
STAR.Alignment.winBinNbits = "16",
STAR.Alignment.winAnchorDistNbins = "9",
STAR.Alignment.winFlankNbins = "4", Rsamtools.Bam.run = TRUE,
Samtools.Bam.num.parallel.threads = "1", Rsamtools.nCores = "1",
StringTie.Assemble.run = TRUE,
Stringtie.Assembly.num.parallel.threads = "1",
Stringtie.Assembly.f = "0.1", Stringtie.Assembly.m = "200",
Stringtie.Assembly.c = "2.5", Stringtie.Assembly.g = "50",
Stringtie.Assembly.M = "0.95", StringTie.Merge.Trans.run = TRUE,
Stringtie.Merge.num.parallel.threads = "1",
Gffcompare.Ref.Sample.run = TRUE, StringTie.Ballgown.run = TRUE,
Stringtie.2.Ballgown.num.parallel.threads = "1",
PreDECountTable.run = TRUE, check.s4.print = TRUE)
```
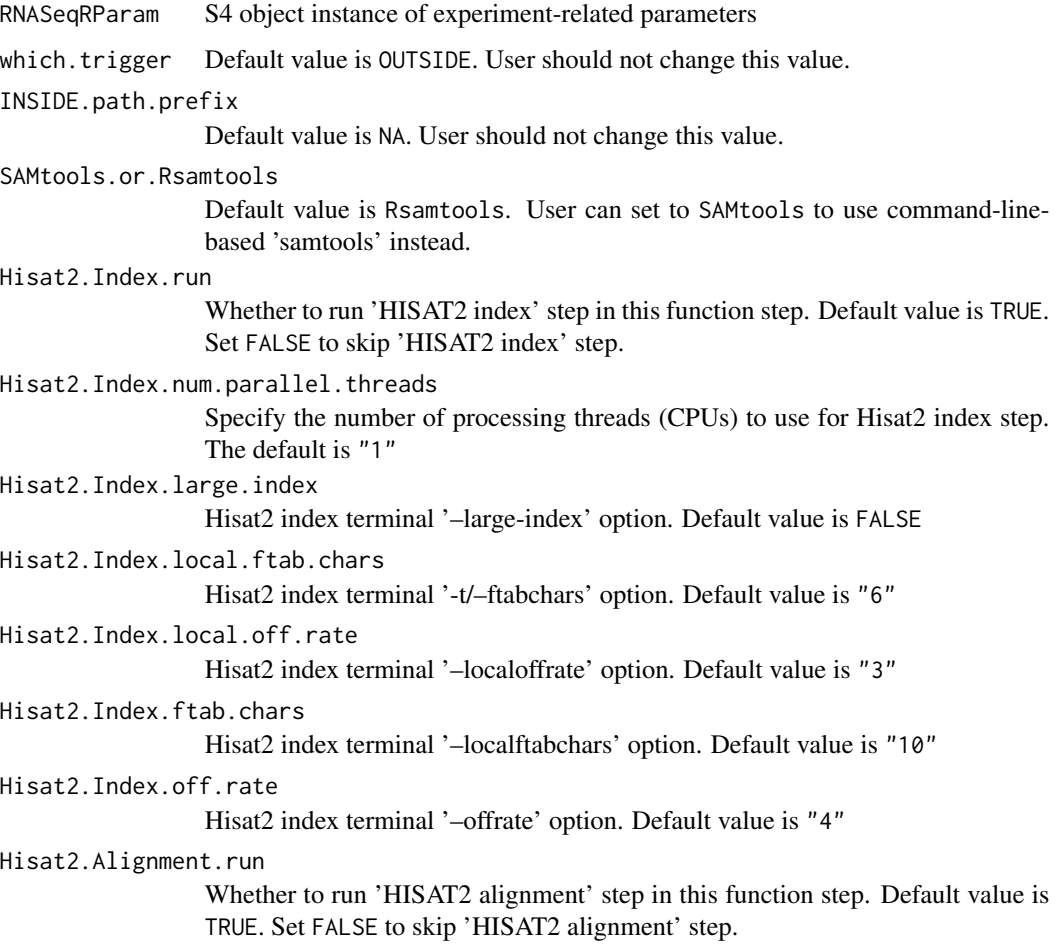

Hisat2.Alignment.num.parallel.threads Specify the number of processing threads (CPUs) to use for Hisat2 alignment step. The default is "1" Hisat2.Alignment.skip Hisat2 alignment terminal '-s/–skip' option. Default value is "0" Hisat2.Alignment.trim5 Hisat2 alignment terminal '-5/-trim5' option. Default value is "0" Hisat2.Alignment.trim3 Hisat2 alignment terminal '-3/–trim3' option. Default value is "0" Hisat2.Alignment.n.ceil.1.function.type Hisat2 alignment terminal '–n-ceil' option. Default value is "L" Hisat2.Alignment.n.ceil.2.constant.term Hisat2 alignment terminal '–n-ceil' option. Default value is "0" Hisat2.Alignment.n.ceil.3.coefficient Hisat2 alignment terminal '–n-ceil' option. Default value is "0.15" Hisat2.Alignment.mp.MX Hisat2 alignment terminal '–mp MX' option. Default value is "6" Hisat2.Alignment.mp.MN Hisat2 alignment terminal '–mp MN' option. Default value is "2" Hisat2.Alignment.sp.MX Hisat2 alignment terminal '–sp MX' option. Default value is "2" Hisat2.Alignment.sp.MN Hisat2 alignment terminal '–sp MN' option. Default value is "1" Hisat2.Alignment.np Hisat2 alignment terminal '–np' option. Default value is "1" Hisat2.Alignment.rdg.1 Hisat2 alignment terminal '-rdg' first option. Default value is "5" Hisat2.Alignment.rdg.2 Hisat2 alignment terminal '-rdg' first option. Default value is "3" Hisat2.Alignment.rfg.1 Hisat2 alignment terminal '-rfg' first option. Default value is "5" Hisat2.Alignment.rfg.2 Hisat2 alignment terminal '-rfg' first option. Default value is "3" Hisat2.Alignment.score.min.1.function.type Hisat2 alignment terminal '–rdg' first option. Default value is "L" Hisat2.Alignment.score.min.2.constant.term Hisat2 alignment terminal '-rdg' first option. Default value is "0" Hisat2.Alignment.score.min.3.coefficient Hisat2 alignment terminal '–rdg' first option. Default value is "-0.2" Hisat2.Alignment.pen.cansplice Hisat2 alignment terminal '-pen-cansplice' first option. Default value is "-0" Hisat2.Alignment.penc.noncansplice Hisat2 alignment terminal '–pen-noncansplice' option. Default value is "12" Hisat2.Alignment.pen.canintronlen.1.function.type Hisat2 alignment terminal '-pen-canintronlen' first option. Default value is "G"

Hisat2.Alignment.pen.canintronlen.2.constant.term Hisat2 alignment terminal '–pen-canintronlen' second option. Default value is  $" - 8"$ Hisat2.Alignment.pen.canintronlen.3.coefficient Hisat2 alignment terminal '–pen-canintronlen' third option. Default value is "1" Hisat2.Alignment.pen.noncanintronlen.1.function.type Hisat2 alignment terminal '–pen-noncanintronlen' first option. Default value is "G" Hisat2.Alignment.pen.noncanintronlen.2.constant.term Hisat2 alignment terminal '–pen-noncanintronlen' second option. Default value is  $" - 8"$ Hisat2.Alignment.pen.noncanintronlen.3.coefficient Hisat2 alignment terminal '–pen-noncanintronlen' third option. Default value is  $"1"$ Hisat2.Alignment.min.intronlen Hisat2 alignment terminal '–min-intronlen' option. Default value is "20" Hisat2.Alignment.max.intronlen Hisat2 alignment terminal '–max-intronlen' option. Default value is "20" Hisat2.Alignment.rna.strandness Hisat2 alignment terminal '–rna-strandness' option. Default value is "None" Hisat2.Alignment.k Hisat2 alignment terminal '-k' option. Default value is "5" Hisat2.Alignment.max.seeds Hisat2 alignment terminal '–max-seeds' option. Default value is "5" Hisat2.Alignment.secondary Hisat2 alignment terminal '–secondary' option. Default value is "FALSE" Hisat2.Alignment.minins Hisat2 alignment terminal '-I/-minins' option. Default value is "0" Hisat2.Alignment.maxins Hisat2 alignment terminal '-X/–maxins' option. Default value is "500" Hisat2.Alignment.seed Hisat2 alignment terminal '-X/–maxins' option. Default value is "0" STAR.Index.num.parallel.threads Specify the number of processing threads (CPUs) to use for STAR index step. The default is "1" STAR.Index.sjdbOverhang.Read.length STAR index terminal '–sjdbOverhang' option. Default value is "100" STAR.Index.genomeSAindexNbases STAR index terminal '–genomeSAindexNbases' option. Default value is "14" STAR.Index.genomeChrBinNbits STAR index terminal '–genomeChrBinNbits' option. Default value is "18" STAR.Index.genomeSAsparseD STAR index terminal '–genomeSAsparseD' option. Default value is "1" STAR.Alignment.run

Whether to run 'STAR index' step in this function step. Default value is FALSE. Set TRUE to run STAR alignment step. (need to set Hisat2.Index.run to FALSE)

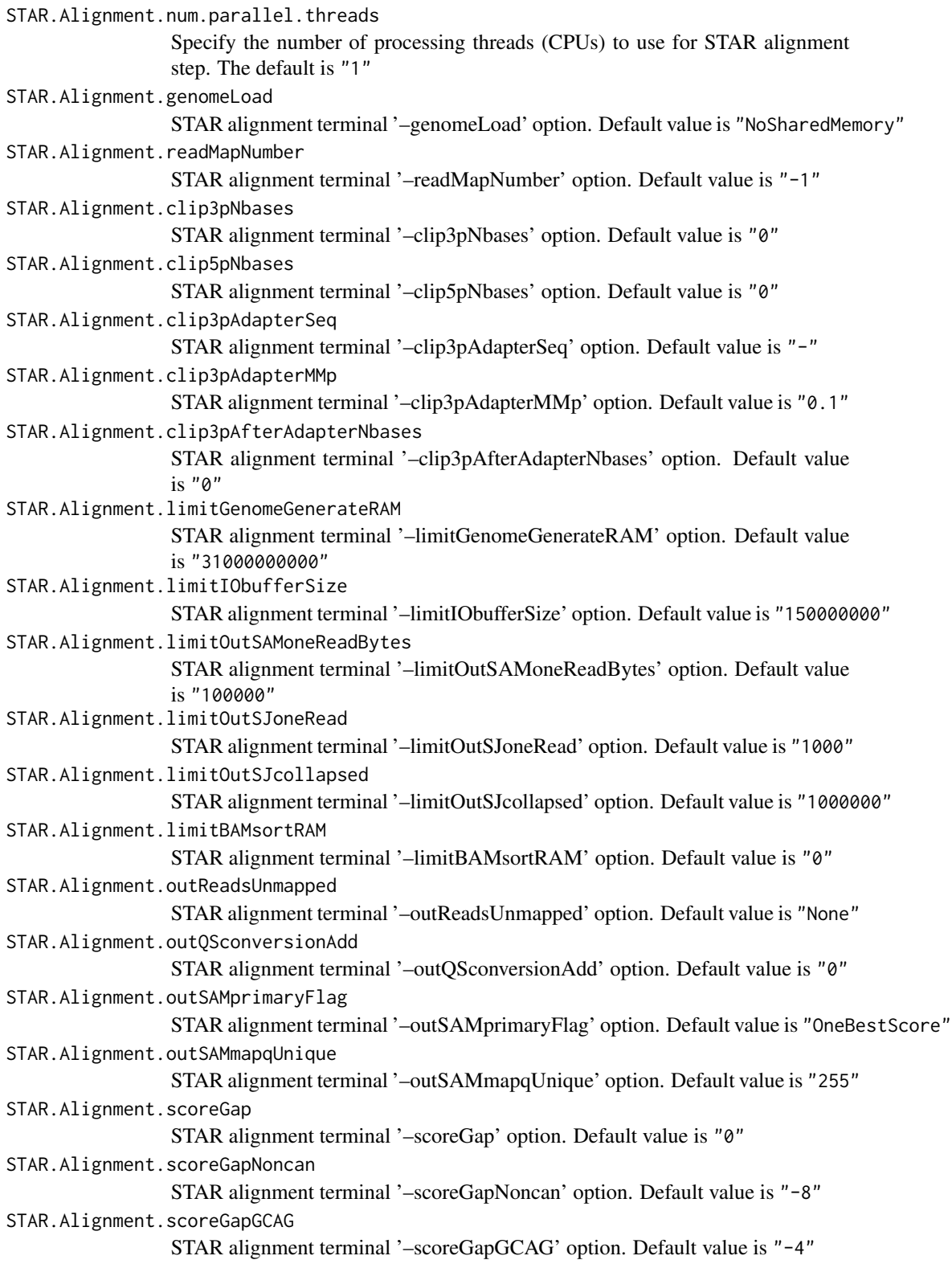

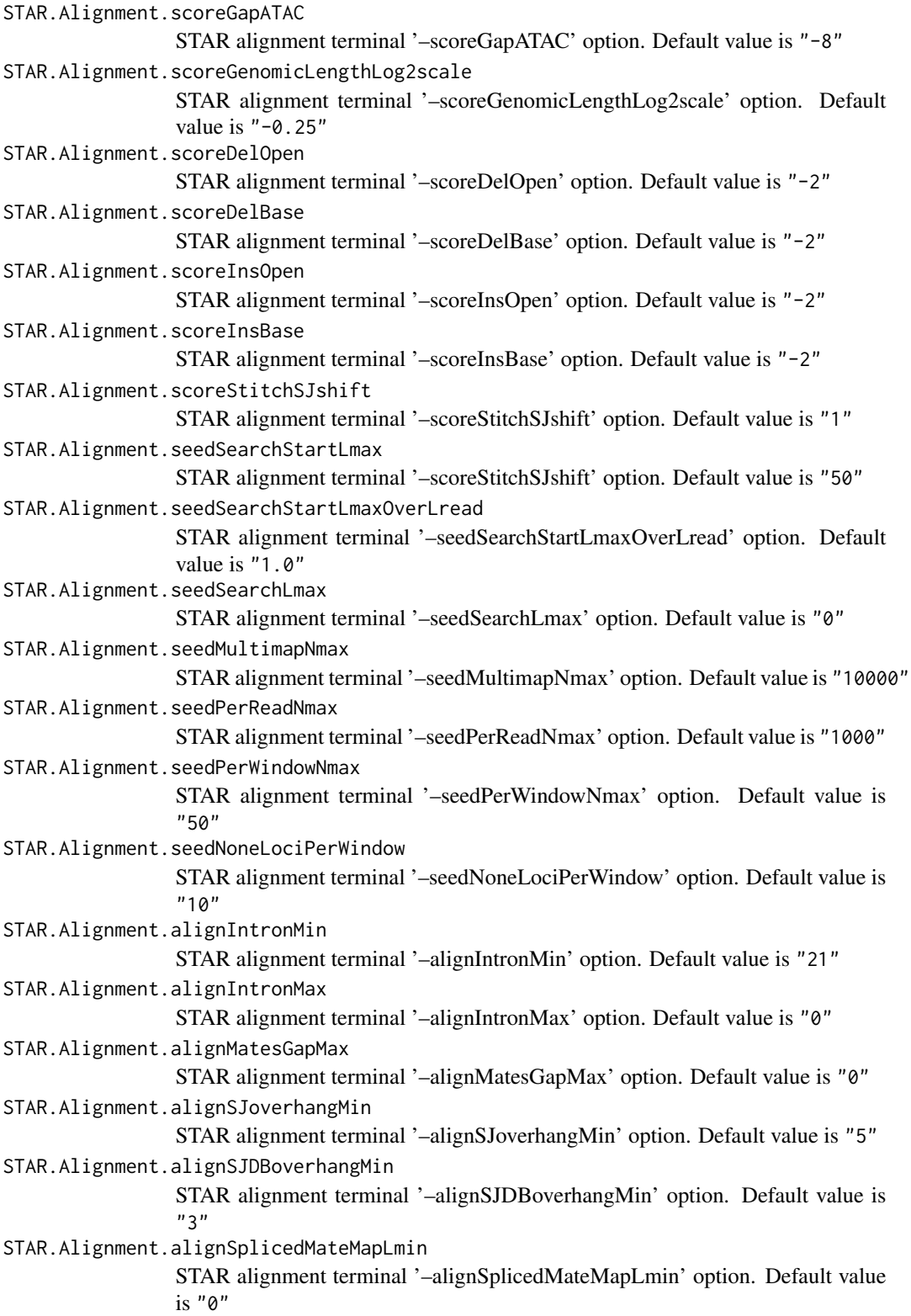

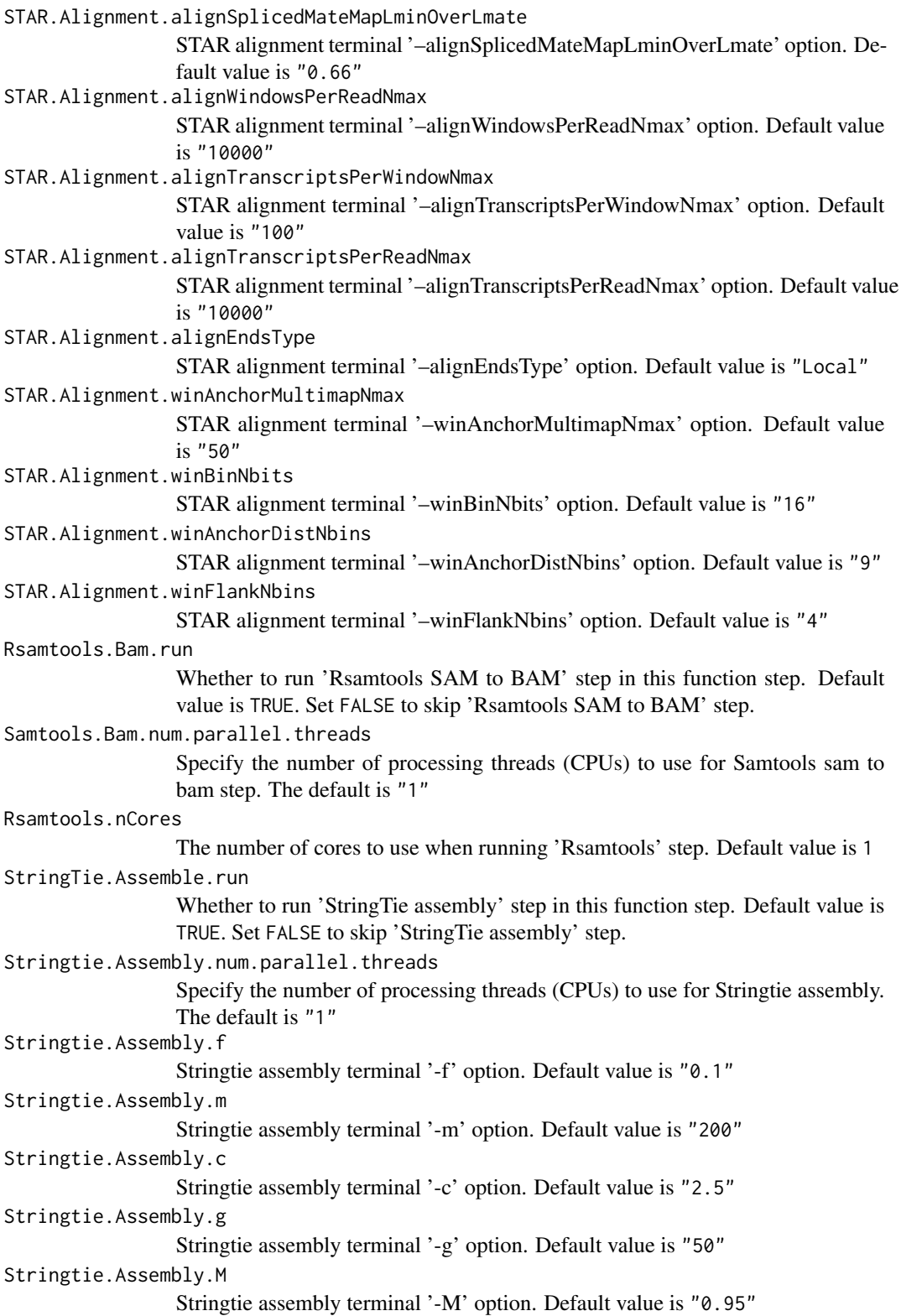

<span id="page-26-0"></span>StringTie.Merge.Trans.run

Whether to run 'StringTie GTF merging' step in this function step. Default value is TRUE. Set FALSE to skip 'StringTie GTF merging' step.

#### Stringtie.Merge.num.parallel.threads

Specify the number of processing threads (CPUs) to use for Stringtie merge step. The default is "1"

Gffcompare.Ref.Sample.run

Whether to run 'Gffcompare comparison' step in this function step. Default value is TRUE. Set FALSE to skip 'Gffcompare comparison' step.

#### StringTie.Ballgown.run

Whether to run 'StringTie ballgown creation' step in this function step. Default value is TRUE. Set FALSE to skip 'StringTie ballgown creation' step.

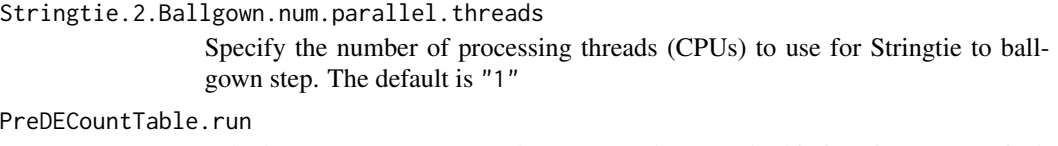

Whether to run 'gene raw reads count creation' step in this function step. Default value is TRUE. Set FALSE to skip 'gene raw reads count creation' step.

check.s4.print Default TRUE. If TRUE, the result of checking RNASeqRParam will be reported in 'Rscript\_out/Environment\_Set.Rout'. If FALSE, the result of checking RNASeqRParam will not be in 'Rscript\_out/Environment\_Set.Rout'.

#### Value

None

# Author(s)

Kuan-Hao Chao

#### Examples

```
data(yeast)
## Not run:
## Before run this function, make sure \code{RNASeqEnvironmentSet_CMD()}
##(or\code{RNASeqEnvironmentSet()}) is executed successfully.
RNASeqReadProcess(RNASeqRParam = yeast,
                 num.parallel.threads = 10)
## End(Not run)
```
RNASeqReadProcess\_CMD *RNASeqReadProcess\_CMD*

#### Description

Process raw reads for RNA-Seq workflow in background. This function do 5 things :

- 1. 'Hisat2' : aligns raw reads to reference genome. If indices.optional in RNASeqRParam is FALSE, Hisat2 indices will be created.
- 2. 'Rsamtools': converts '.sam' files to '.bam' files.
- 3. 'Stringtie': assembles alignments into transcript.
- 4. 'Gffcompare': examines how transcripts compare with the reference annotation.
- 5. 'Stringtie': creates input files for ballgown, edgeR and DESeq2.
- 6. raw reads count: create raw reads count for DESeq2 and edgeR

Before running this function, RNASeqEnvironmentSet\_CMD() or RNASeqEnvironmentSet() must be executed successfully.

If you want to process raw reads for the following RNA-Seq workflow in R shell, please see RNASeqReadProcess() function.

#### Usage

```
RNASeqReadProcess_CMD(RNASeqRParam, SAMtools.or.Rsamtools = "Rsamtools",
 Hisat2.Index.run = TRUE, Hisat2.Index.num.parallel.threads = "1",
 Hisat2.Index.large.index = FALSE,
 Hisat2.Index.local.ftab.chars = "6",
 Hisat2.Index.local.off.rate = "3", Hisat2.Index.ftab.chars = "10",
 Hisat2.Index.off.rate = "4", Hisat2.Alignment.run = TRUE,
 Hisat2.Alignment.num.parallel.threads = "1",
 Hisat2.Alignment.skip = "0", Hisat2.Alignment.trim5 = "0",
 Hisat2.Alignment.trim3 = "0",
 Hisat2.Alignment.n.ceil.1.function.type = "L",
 Hisat2.Alignment.n.ceil.2.constant.term = "0",
 Hisat2.Alignment.n.ceil.3.coefficient = "0.15",
 Hisat2.Alignment.mp.MX = "6", Hisat2.Alignment.mp.MN = "2",
 Hisat2.Alignment.sp.MX = "2", Hisat2.Alignment.sp.MN = "1",
 Hisat2.Alignment.np = "1", Hisat2.Alignment.rdg.1 = "5",
 Hisat2.Alignment.rdg.2 = "3", Hisat2.Alignment.rfg.1 = "5",
 Hisat2.Alignment.rfg.2 = "3",
 Hisat2.Alignment.score.min.1.function.type = "L",
 Hisat2.Alignment.score.min.2.constant.term = "0",
 Hisat2.Alignment.score.min.3.coefficient = "-0.2",
```

```
Hisat2.Alignment.pen.cansplice = "0",
Hisat2.Alignment.penc.noncansplice = "12",
Hisat2.Alignment.pen.canintronlen.1.function.type = "G",
Hisat2.Alignment.pen.canintronlen.2.constant.term = "-8",
Hisat2.Alignment.pen.canintronlen.3.coefficient = "1",
Hisat2.Alignment.pen.noncanintronlen.1.function.type = "G",
Hisat2.Alignment.pen.noncanintronlen.2.constant.term = "-8",
Hisat2.Alignment.pen.noncanintronlen.3.coefficient = "1",
Hisat2.Alignment.min.intronlen = "20",
Hisat2.Alignment.max.intronlen = "500000",
Hisat2.Alignment.rna.strandness = "None", Hisat2.Alignment.k = "5",
Hisat2.Alignment.max.seeds = "5", Hisat2.Alignment.secondary = FALSE,
Hisat2.Alignment.minins = "0", Hisat2.Alignment.maxins = "500",
Hisat2.Alignment.seed = "0", STAR.Index.num.parallel.threads = "1",
STAR.Index.sjdbOverhang.Read.length = "100",
STAR.Index.genomeSAindexNbases = "14",
STAR.Index.genomeChrBinNbits = "18",
STAR.Index.genomeSAsparseD = "1", STAR.Alignment.run = FALSE,
STAR.Alignment.num.parallel.threads = "1",
STAR.Alignment.genomeLoad = "NoSharedMemory",
STAR.Alignment.readMapNumber = "-1",
STAR.Alignment.clip3pNbases = "0", STAR.Alignment.clip5pNbases = "0",
STAR.Alignment.clip3pAdapterSeq = "-",
STAR.Alignment.clip3pAdapterMMp = "0.1",
STAR.Alignment.clip3pAfterAdapterNbases = "0",
STAR.Alignment.limitGenomeGenerateRAM = "31000000000",
STAR.Alignment.limitIObufferSize = "150000000",
STAR.Alignment.limitOutSAMoneReadBytes = "100000",
STAR.Alignment.limitOutSJoneRead = "1000",
STAR.Alignment.limitOutSJcollapsed = "1000000",
STAR.Alignment.limitBAMsortRAM = "0",
STAR.Alignment.outReadsUnmapped = "None",
STAR.Alignment.outQSconversionAdd = "0",
STAR.Alignment.outSAMprimaryFlag = "OneBestScore",
STAR.Alignment.outSAMmapqUnique = "255",
STAR.Alignment.scoreGap = "0", STAR.Alignment.scoreGapNoncan = "-8",
STAR.Alignment.scoreGapGCAG = "-4",
STAR.Alignment.scoreGapATAC = "-8",
STAR.Alignment.scoreGenomicLengthLog2scale = "-0.25",
STAR.Alignment.scoreDelOpen = "-2",
STAR.Alignment.scoreDelBase = "-2",
STAR.Alignment.scoreInsOpen = "-2",
STAR.Alignment.scoreInsBase = "-2"
STAR.Alignment.scoreStitchSJshift = "1",
STAR.Alignment.seedSearchStartLmax = "50",
STAR.Alignment.seedSearchStartLmaxOverLread = "1.0",
STAR.Alignment.seedSearchLmax = "0",
STAR.Alignment.seedMultimapNmax = "10000",
```

```
STAR.Alignment.seedPerReadNmax = "1000",
STAR.Alignment.seedPerWindowNmax = "50",
STAR.Alignment.seedNoneLociPerWindow = "10",
STAR.Alignment.alignIntronMin = "21",
STAR.Alignment.alignIntronMax = "0",
STAR.Alignment.alignMatesGapMax = "0",
STAR.Alignment.alignSJoverhangMin = "5",
STAR.Alignment.alignSJDBoverhangMin = "3",
STAR.Alignment.alignSplicedMateMapLmin = "0",
STAR.Alignment.alignSplicedMateMapLminOverLmate = "0.66",
STAR.Alignment.alignWindowsPerReadNmax = "10000",
STAR.Alignment.alignTranscriptsPerWindowNmax = "100",
STAR.Alignment.alignTranscriptsPerReadNmax = "10000",
STAR.Alignment.alignEndsType = "Local",
STAR.Alignment.winAnchorMultimapNmax = "50",
STAR.Alignment.winBinNbits = "16",
STAR.Alignment.winAnchorDistNbins = "9",
STAR.Alignment.winFlankNbins = "4", Rsamtools.Bam.run = TRUE,
Samtools.Bam.num.parallel.threads = "1", Rsamtools.nCores = "1",
StringTie.Assemble.run = TRUE,
Stringtie.Assembly.num.parallel.threads = "1",
Stringtie.Assembly.f = "0.1", Stringtie.Assembly.m = "200",
Stringtie.Assembly.c = "2.5", Stringtie.Assembly.g = "50",
Stringtie.Assembly.M = "0.95", StringTie.Merge.Trans.run = TRUE,
Stringtie.Merge.num.parallel.threads = "1",
Gffcompare.Ref.Sample.run = TRUE, StringTie.Ballgown.run = TRUE,
Stringtie.2.Ballgown.num.parallel.threads = "1",
PreDECountTable.run = TRUE, run = TRUE, check.s4.print = TRUE)
```
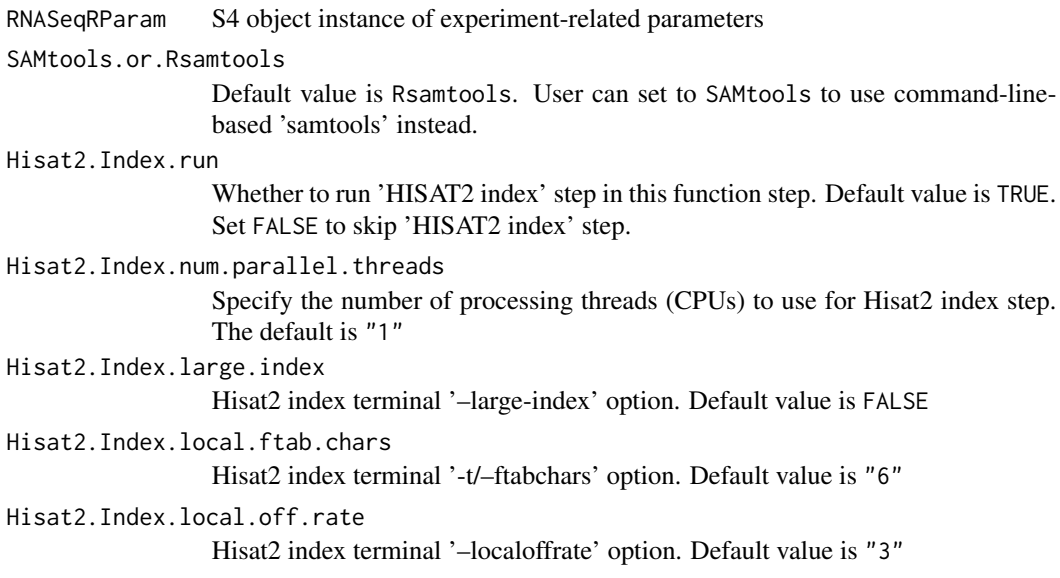

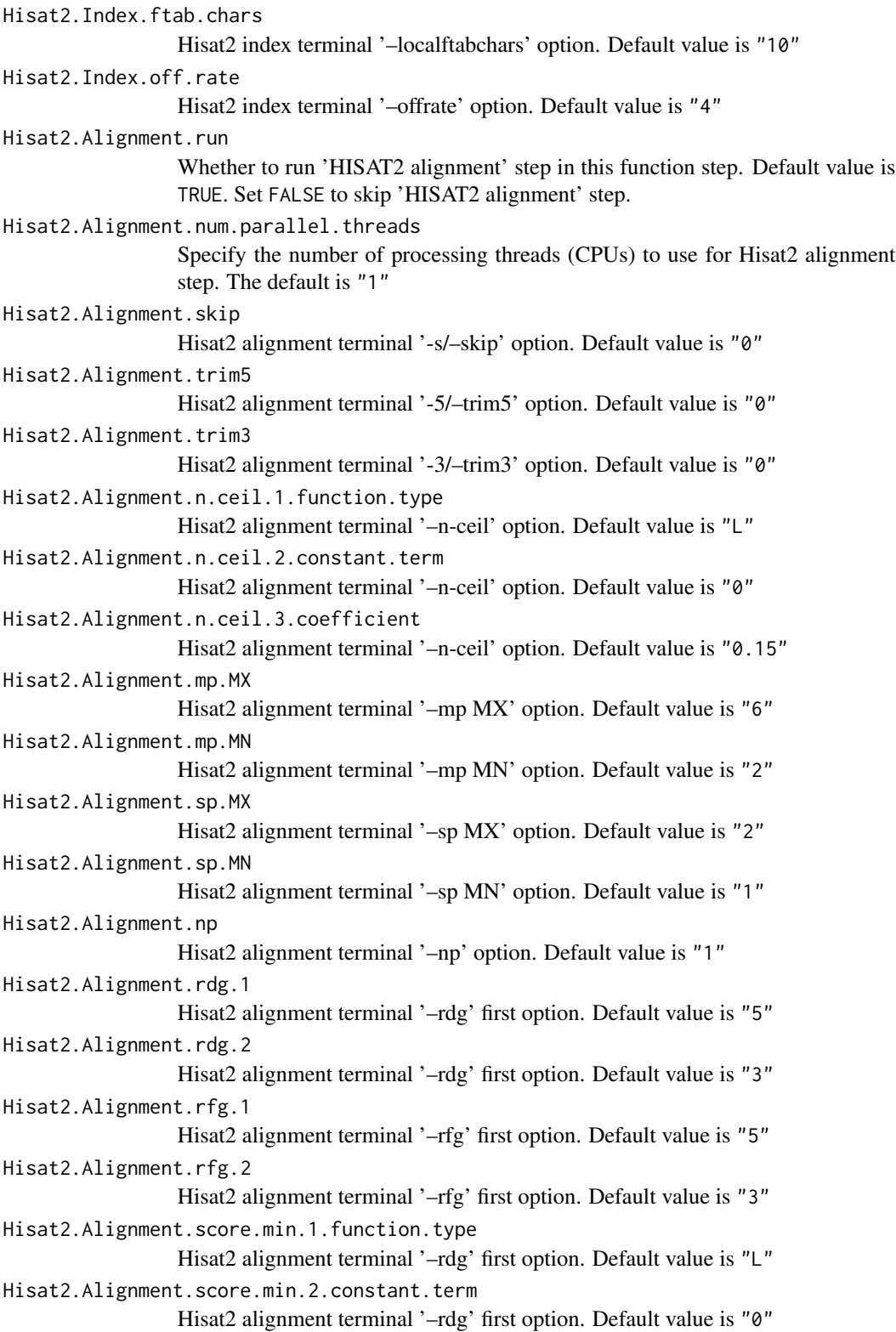

```
Hisat2.Alignment.score.min.3.coefficient
                 Hisat2 alignment terminal '-rdg' first option. Default value is "-0.2"
Hisat2.Alignment.pen.cansplice
                 Hisat2 alignment terminal '–pen-cansplice' first option. Default value is "-0"
Hisat2.Alignment.penc.noncansplice
                 Hisat2 alignment terminal '–pen-noncansplice' option. Default value is "12"
Hisat2.Alignment.pen.canintronlen.1.function.type
                 Hisat2 alignment terminal '-pen-canintronlen' first option. Default value is "G"
Hisat2.Alignment.pen.canintronlen.2.constant.term
                 Hisat2 alignment terminal '–pen-canintronlen' second option. Default value is
                 " - 8"Hisat2.Alignment.pen.canintronlen.3.coefficient
                 Hisat2 alignment terminal '–pen-canintronlen' third option. Default value is "1"
Hisat2.Alignment.pen.noncanintronlen.1.function.type
                 Hisat2 alignment terminal '–pen-noncanintronlen' first option. Default value is
                 "G"
Hisat2.Alignment.pen.noncanintronlen.2.constant.term
                 Hisat2 alignment terminal '–pen-noncanintronlen' second option. Default value
                 is "-8"
Hisat2.Alignment.pen.noncanintronlen.3.coefficient
                 Hisat2 alignment terminal '–pen-noncanintronlen' third option. Default value is
                 "1"
Hisat2.Alignment.min.intronlen
                 Hisat2 alignment terminal '–min-intronlen' option. Default value is "20"
Hisat2.Alignment.max.intronlen
                 Hisat2 alignment terminal '–max-intronlen' option. Default value is "20"
Hisat2.Alignment.rna.strandness
                 Hisat2 alignment terminal '–rna-strandness' option. Default value is "None"
Hisat2.Alignment.k
                 Hisat2 alignment terminal '-k' option. Default value is "5"
Hisat2.Alignment.max.seeds
                 Hisat2 alignment terminal '–max-seeds' option. Default value is "5"
Hisat2.Alignment.secondary
                 Hisat2 alignment terminal '–secondary' option. Default value is "FALSE"
Hisat2.Alignment.minins
                 Hisat2 alignment terminal '-I/-minins' option. Default value is "0"
Hisat2.Alignment.maxins
                 Hisat2 alignment terminal '-X/–maxins' option. Default value is "500"
Hisat2.Alignment.seed
                 Hisat2 alignment terminal '-X/–maxins' option. Default value is "0"
STAR.Index.num.parallel.threads
                 Specify the number of processing threads (CPUs) to use for STAR index step.
                 The default is "1"
STAR.Index.sjdbOverhang.Read.length
                 STAR index terminal '–sjdbOverhang' option. Default value is "100"
```
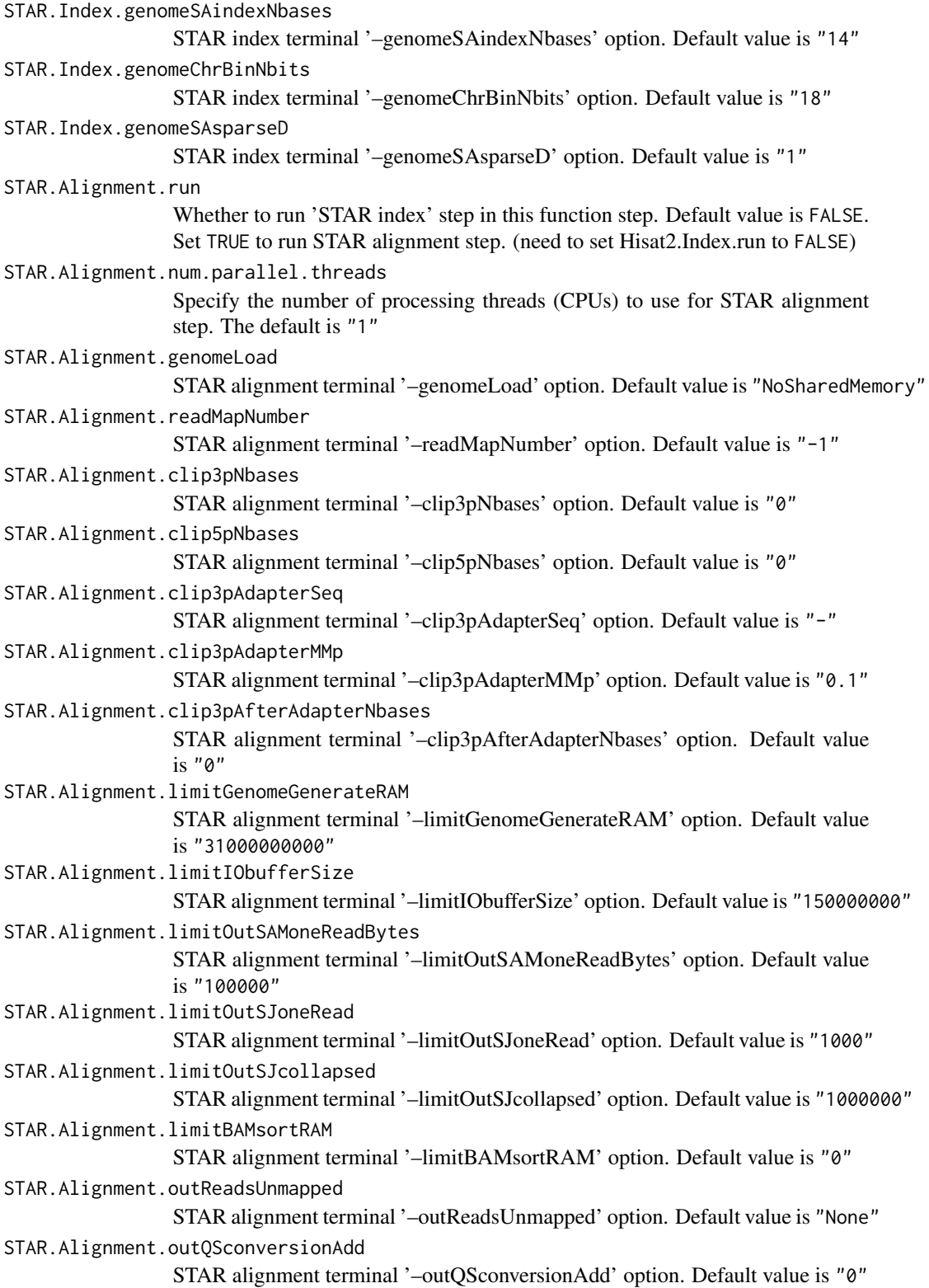

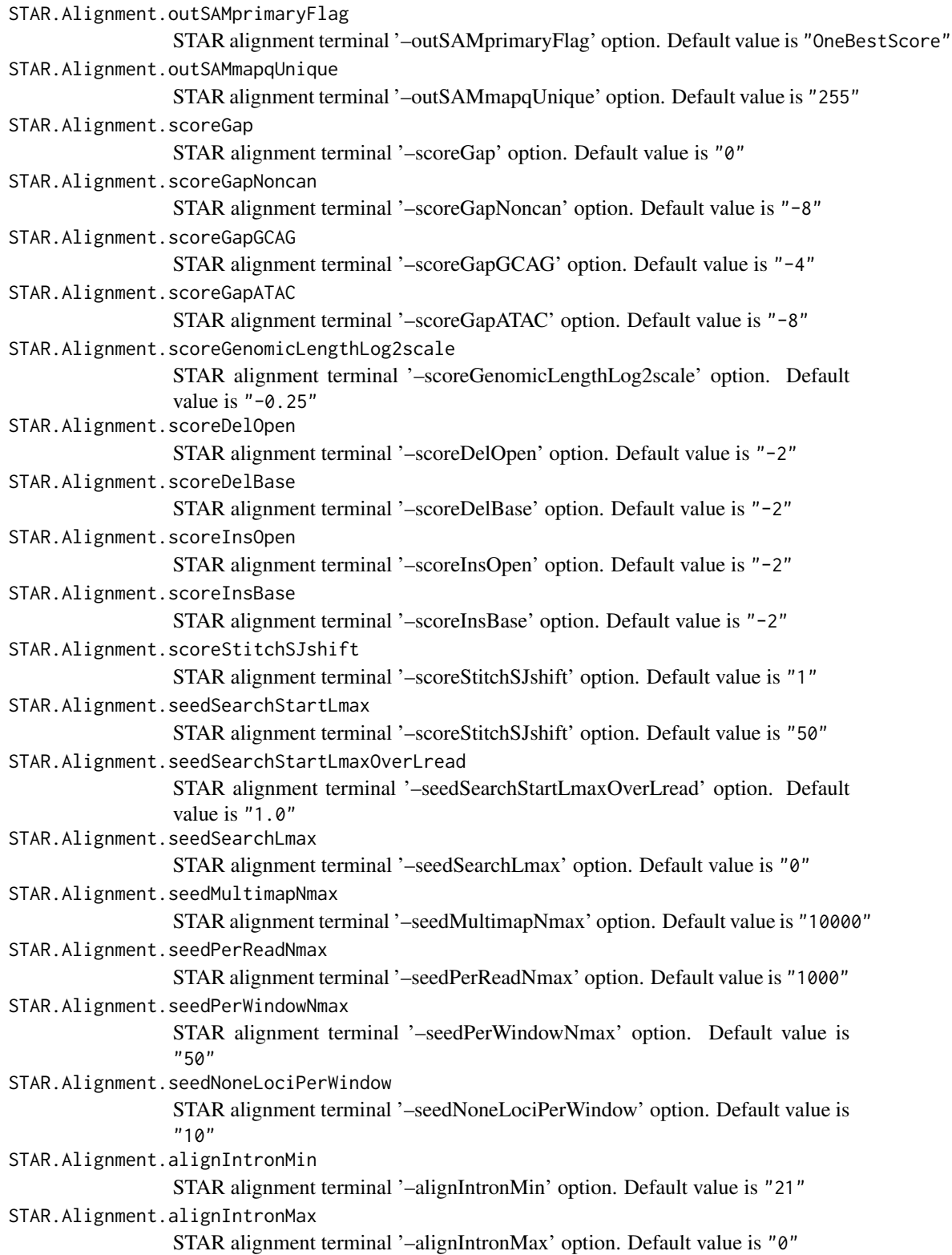

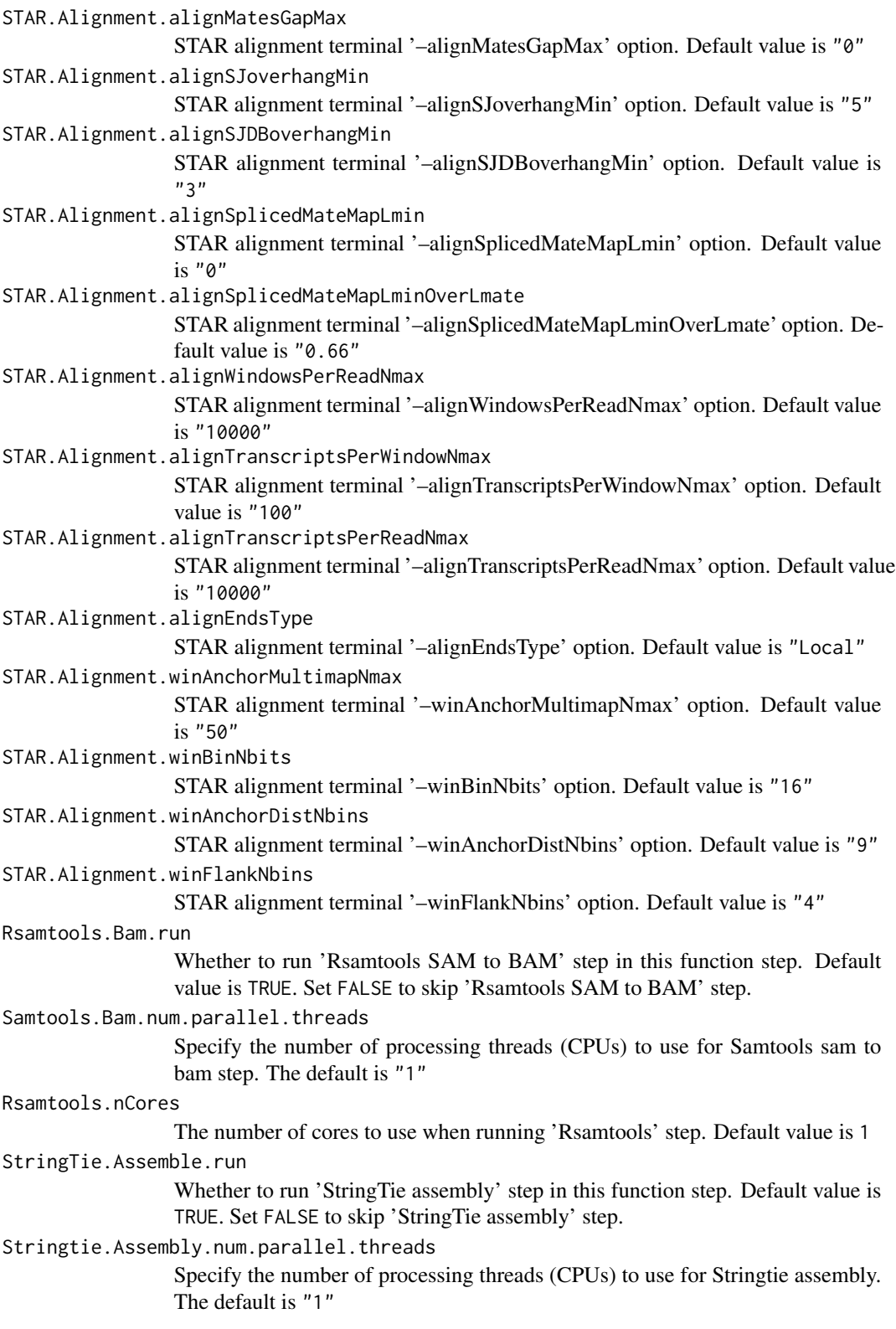

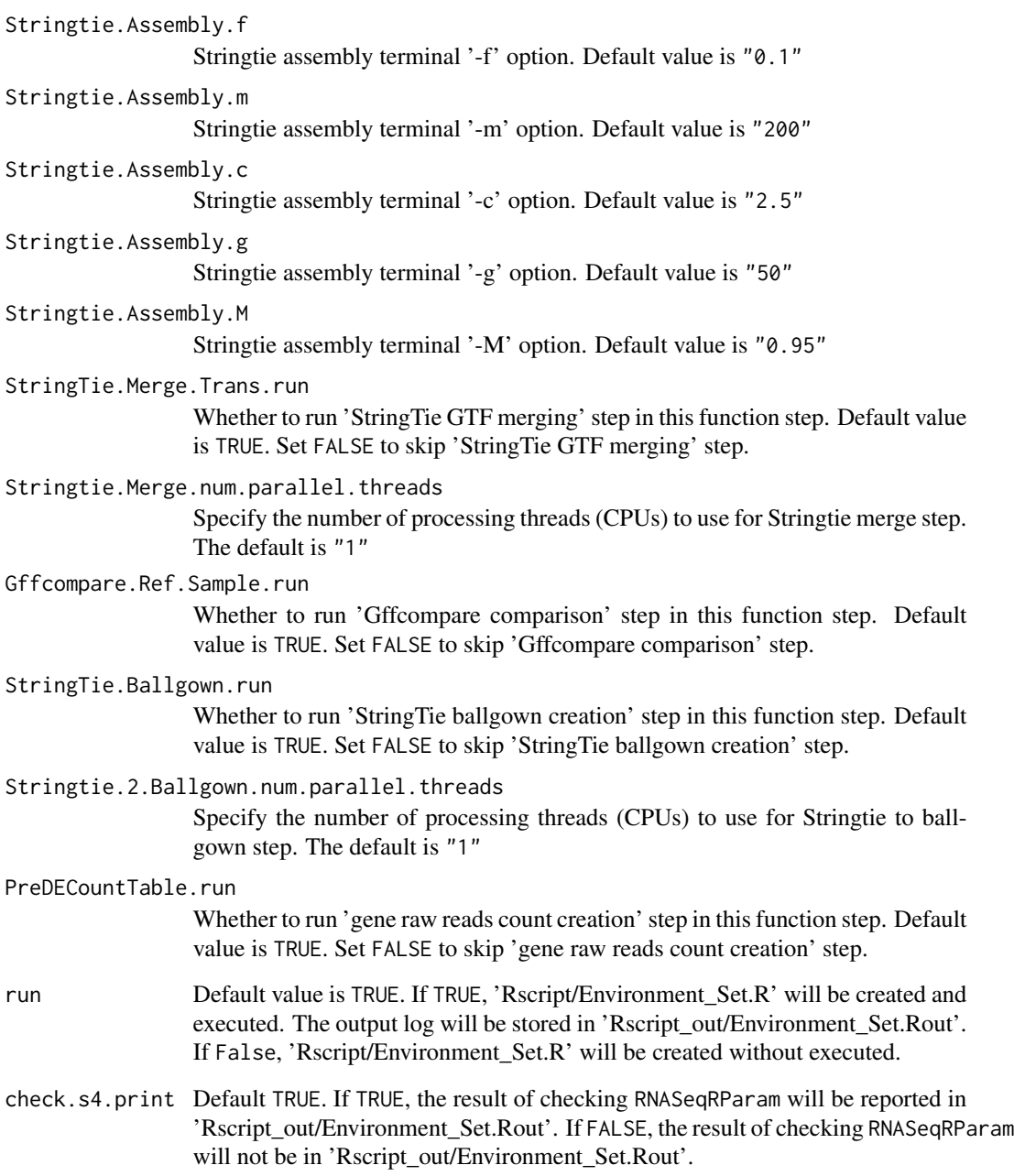

# Value

None

# Author(s)

Kuan-Hao Chao

## <span id="page-36-0"></span>RNASeqRParam-class 37

#### Examples

```
data(yeast)
## Not run:
## Before run this function, make sure \code{RNASeqEnvironmentSet_CMD()}
## (or\code{RNASeqEnvironmentSet()}) is executed successfully.
RNASeqReadProcess_CMD(RNASeqRParam = yeast,
                     num.parallel.threads = 10)
## End(Not run)
```
RNASeqRParam-class *RNASeqR*

#### Description

An S4 class for checking and storing RNA-Seq workflow parameters of this package.

#### **Slots**

os.type 'linux' or 'osx'. The operating system type.

python.variable A list storing python environment. (check.answer, python.version)

python.2to3 Logical value whether 2to3 command is available on the workstation.

path.prefix Path prefix of 'gene\_data/', 'RNASeq\_bin/', 'RNASeq\_results/', 'Rscript/' and 'Rscript\_out/' directories.

input.path.prefix Path prefix of 'input\_files/' directory,

- genome.name Variable of genome name defined in this RNA-Seq workflow (ex. genome.name.fa, genome.name.gtf).
- sample.pattern Regular expression of paired-end fastq.gz files under 'input\_files/raw\_fastq.gz'. Expression not includes  $[1,2]$ . fastq.gz.
- independent.variable Independent variable for the biological. experiment design of two-group RNA-Seq workflow.
- case.group Group name of the case group.
- control.group Group name of the control group.
- indices.optional Logical value whether 'indices/' is exit in 'input\_files/'.
- fastq.gz.type Specify the fastq.gz file type. 'PE' represents paired-end and 'SE' represents single-end.

#### Author(s)

Kuan-Hao Chao

# Examples

```
data(yeast)
"@"(yeast, os.type)
"@"(yeast, python.variable)
"@"(yeast, python.2to3)
"@"(yeast, path.prefix)
"@"(yeast, input.path.prefix)
"@"(yeast, genome.name)
"@"(yeast, sample.pattern)
"@"(yeast, independent.variable)
"@"(yeast, case.group)
"@"(yeast, control.group)
"@"(yeast, indices.optional)
"@"(yeast, fastq.gz.type)
```
RNASeqRParam-constructor

*RNASeqRParam*

# Description

Constructor function for RNASeqRParam objects

#### Usage

```
RNASEqRParam(path.prefix = NA, input.path.prefix = NA,genome.name = NA, sample.pattern = NA, independent.variable = NA,
 case.group = NA, control.group = NA, fastq.gz.type = NA)
```
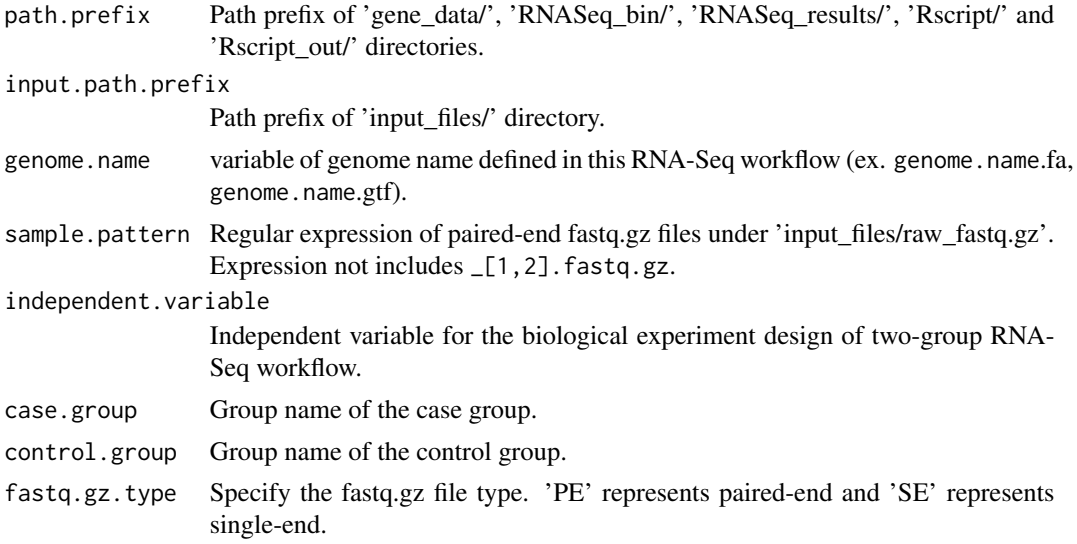

<span id="page-37-0"></span>

#### <span id="page-38-0"></span>Value

an object of class RNASeqRParam

#### Author(s)

kuan-hao Chao

Kuan-Hao Chao

#### Examples

```
input_files.path <- system.file("extdata/", package = "RNASeqRData")
rnaseq_result.path <- tempdir(check = TRUE)
exp \le - RNASeqRParam(path.prefix = rnaseq_result.path,
                 input.path.prefix = input_files.path,
                  genome.name = "Saccharomyces_cerevisiae_XV_Ensembl",
                  sample.path = "SRR[0-9]*_XV",
                  independent.variable = "state",
                  case.group = "60mins_ID20_amphotericin_B",
                  control.group = "60mins_ID20_control",
                  fastq.gz.type = "PE")
```
RNASeqRParam\_Bam-class

*RNASeqRParam\_Bam*

#### Description

An S4 class for checking and storing RNA-Seq workflow parameters starting with BAM files.

#### **Slots**

os.type 'linux' or 'osx'. The operating system type.

python.variable A list storing python environment. (check.answer, python.version)

- python.2to3 Logical value whether 2to3 command is available on the workstation.
- path.prefix Path prefix of 'gene\_data/', 'RNASeq\_bin/', 'RNASeq\_results/', 'Rscript/' and 'Rscript\_out/' directories.

input.path.prefix Path prefix of 'input\_files/' directory,

- genome.name Variable of genome name defined in this RNA-Seq workflow (ex. genome.name.fa, genome.name.gtf).
- sample.pattern Regular expression of paired-end fastq.gz files under 'input files/raw\_bam'. Expression not includes \_[1,2].fastq.gz.
- independent.variable Independent variable for the biological. experiment design of two-group RNA-Seq workflow.

case.group Group name of the case group.

control.group Group name of the control group.

# Author(s)

Kuan-Hao Chao

#### Examples

```
data(yeast)
"@"(yeast, os.type)
"@"(yeast, python.variable)
"@"(yeast, python.2to3)
"@"(yeast, path.prefix)
"@"(yeast, input.path.prefix)
"@"(yeast, genome.name)
"@"(yeast, sample.pattern)
"@"(yeast, independent.variable)
"@"(yeast, case.group)
"@"(yeast, control.group)
```
RNASeqRParam\_Bam-constructor

*RNASeqR\_Bam*

# Description

Constructor function for RNASeqRParam\_Bam objects

# Usage

```
RNASeqRParam_Bam(path.prefix = NA, input.path.prefix = NA,
 genome.name = NA, sample.pattern = NA, independent.variable = NA,
 case.group = NA, control.group = NA)
```
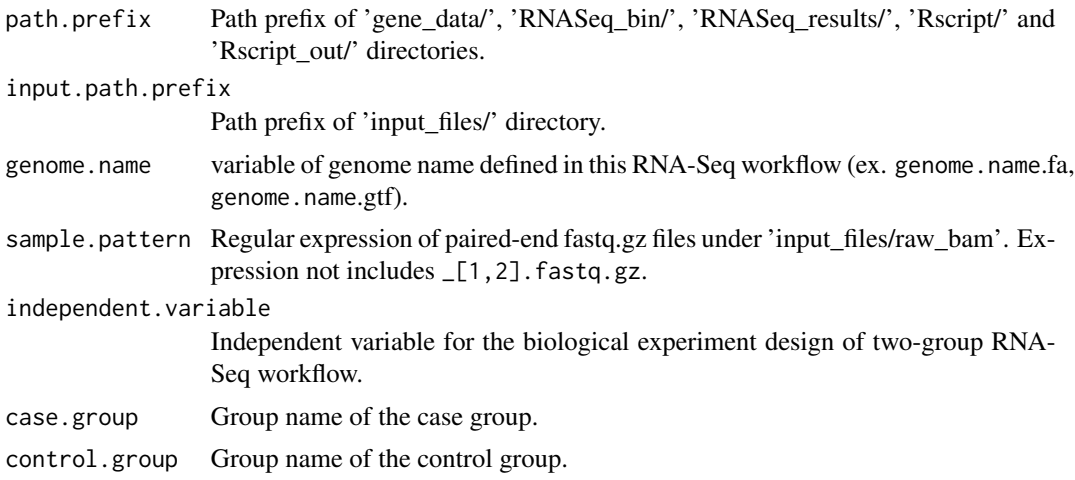

<span id="page-39-0"></span>

## <span id="page-40-0"></span>Value

an object of class RNASeqRParam\_Bam

#### Author(s)

Kuan-Hao Chao Kuan-Hao Chao

#### Examples

```
input_files.path <- system.file("extdata/", package = "RNASeqRData")
rnaseq_result.path <- tempdir(check = TRUE)
## Not run:
exp <- RNASeqRParam_Bam(path.prefix = rnaseq_result.path,
                     input.path.prefix = input_files.path,genome.name = "Saccharomyces_cerevisiae_XV_Ensembl",
                      sample.path = "SRR[0-9]*_XV",
                     independent.variable = "state",
                     case.group = "60mins_ID20_amphotericin_B",
                     control.group = "60mins_ID20_control")
```
## End(Not run)

RNASeqRParam\_Sam-class

*RNASeqRParam\_Sam*

#### **Description**

An S4 class for checking and storing RNA-Seq workflow parameters starting with SAM files.

#### Slots

os.type 'linux' or 'osx'. The operating system type.

python.variable A list storing python environment. (check.answer, python.version)

python.2to3 Logical value whether 2to3 command is available on the workstation.

path.prefix Path prefix of 'gene\_data/', 'RNASeq\_bin/', 'RNASeq\_results/', 'Rscript/' and 'Rscript\_out/' directories.

input.path.prefix Path prefix of 'input\_files/' directory,

- genome.name Variable of genome name defined in this RNA-Seq workflow (ex. genome.name.fa, genome.name.gtf).
- sample.pattern Regular expression of paired-end fastq.gz files under 'input\_files/raw\_sam'. Expression not includes \_[1,2].fastq.gz.
- independent.variable Independent variable for the biological. experiment design of two-group RNA-Seq workflow.

case.group Group name of the case group.

control.group Group name of the control group.

# Author(s)

Kuan-Hao Chao

# Examples

```
data(yeast)
"@"(yeast, os.type)
"@"(yeast, python.variable)
"@"(yeast, python.2to3)
"@"(yeast, path.prefix)
"@"(yeast, input.path.prefix)
"@"(yeast, genome.name)
"@"(yeast, sample.pattern)
"@"(yeast, independent.variable)
"@"(yeast, case.group)
"@"(yeast, control.group)
```
RNASeqRParam\_Sam-constructor

*RNASeqR\_Sam*

# Description

Constructor function for RNASeqRParam\_Sam objects

# Usage

```
RNASeqRParam_Sam(path.prefix = NA, input.path.prefix = NA,
 genome.name = NA, sample.pattern = NA, independent.variable = NA,
 case.group = NA, control.group = NA)
```
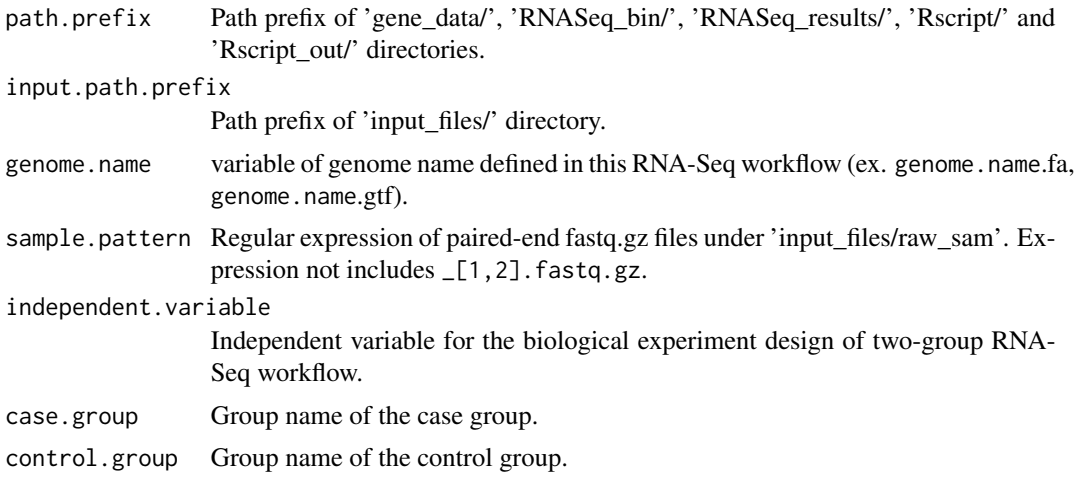

<span id="page-41-0"></span>

<span id="page-42-0"></span>Update\_Fastq\_gz 43

#### Value

an object of class RNASeqRParam\_Sam

#### Author(s)

Kuan-Hao Chao

Kuan-Hao Chao

#### Examples

```
input_files.path <- system.file("extdata/", package = "RNASeqRData")
rnaseq_result.path <- tempdir(check = TRUE)
## Not run:
exp <- RNASeqRParam_Sam(path.prefix = rnaseq_result.path,
                               input.path.prefix = input_files.path,
                                                         = "Saccharomyces_cerevisiae_XV_Ensembl",
                               \text{group.}</math>\n<math display="block">\text{group.} \quad \text{name} \quad = \text{``Saccrian } \cup \cup \cup \cup \text{}} \quad \text{quad } \cup \text{ return} \quad = \text{``SRR[0-9]x\_XV",}</math>independent.variable = "state",
                                case.group = "60mins_ID20_amphotericin_B",
                               control.group = "60mins_ID20_control")
```
## End(Not run)

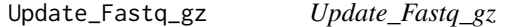

#### Description

This function let users update their trimmed fastq.gz files automatically.

#### Usage

```
Update_Fastq_gz(RNASeqRParam, prepared_fastq_gz, target_samples = "ALL")
```
#### Arguments

RNASeqRParam S4 object instance of experiment-related parameters prepared\_fastq\_gz absolute path to the prepared 'raw\_fastq.gz' directory. target\_samples list of samples that are going to update. Default value is ALL

# Value

None

#### Author(s)

Kuan-Hao Chao

44 yeast 2008 and 2008 and 2008 and 2008 and 2008 and 2008 and 2008 and 2008 and 2008 and 2008 and 2008 and 20

# Examples

```
data(yeast)
## Not run:
RNASeqDifferentialAnalysis(RNASeqRParam = yeast)
## End(Not run)
```
yeast *Toy RNASeqRParam object*

# Description

Small RNASeqRParam S4 object created with checked valid parameters for demonstration purposes

# Author(s)

Kuan-Hao Chao

# Examples

```
data(yeast)
yeast
# RNASeqRParam S4 object for example demonstration.
```
<span id="page-43-0"></span>

# <span id="page-44-0"></span>Index

All\_Steps\_Interface, [3](#page-2-0) All\_Steps\_Interface\_CMD, [4](#page-3-0) CheckToolAll, [6](#page-5-0) RNASeqDifferentialAnalysis, [7](#page-6-0) RNASeqDifferentialAnalysis\_CMD, [8](#page-7-0) RNASeqEnvironmentSet, [10](#page-9-0) RNASeqEnvironmentSet\_CMD, [12](#page-11-0) RNASeqGoKegg, [13](#page-12-0) RNASeqGoKegg\_CMD, [15](#page-14-0) RNASeqQualityAssessment, [16](#page-15-0) RNASeqQualityAssessment\_CMD, [17](#page-16-0) RNASeqR, [18](#page-17-0) RNASeqReadProcess, [18](#page-17-0) RNASeqReadProcess\_CMD, [27](#page-26-0) RNASeqRParam *(*RNASeqRParam-constructor*)*, [38](#page-37-0) RNASeqRParam-class, [37](#page-36-0) RNASeqRParam-constructor, [38](#page-37-0) RNASeqRParam\_Bam *(*RNASeqRParam\_Bam-constructor*)*, [40](#page-39-0) RNASeqRParam\_Bam-class, [39](#page-38-0) RNASeqRParam\_Bam-constructor, [40](#page-39-0) RNASeqRParam\_Sam *(*RNASeqRParam\_Sam-constructor*)*, [42](#page-41-0) RNASeqRParam\_Sam-class, [41](#page-40-0) RNASeqRParam\_Sam-constructor, [42](#page-41-0) Update\_Fastq\_gz, [43](#page-42-0)

yeast, [44](#page-43-0)